# **AS/400 Disk Arm Requirements Based on Processor Model Performance**

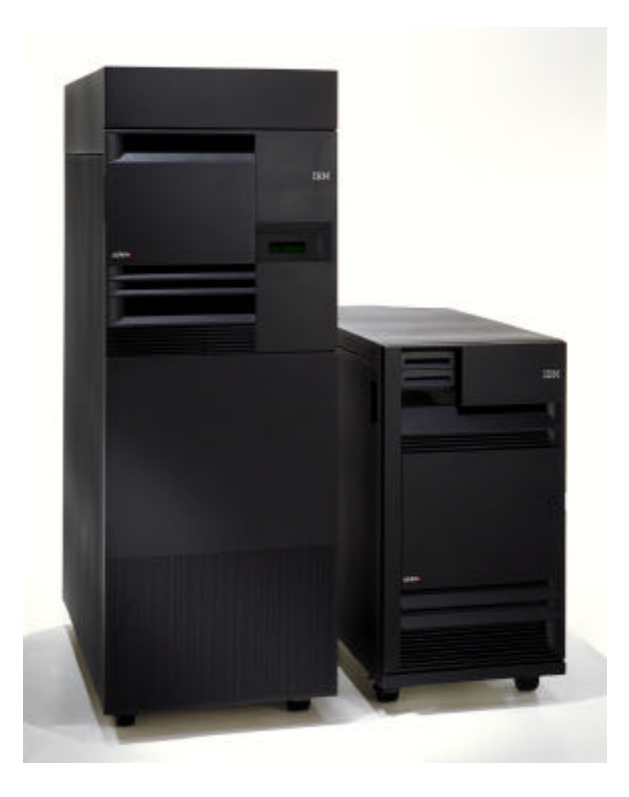

Larry Whitley and Jason Clegg AS/400 System Architecture and Performance IBM Rochester Lab August 31, 2000

As higher capacity disk (DASD) devices (8GB and 17GB) for the AS/400™e-series become available, *fewer arms* are needed to satisfy the *capacity* requirements. This *can lead to configuring too few disk arms (actuators) to meet the workload* placed on them. **A lack of disk arms can bottleneck the processor's performance.** To avoid such a bottleneck, a *minimum number of disk devices is needed for optimum performance* on each AS/400 processor level. This number is independent of the quantity of drives needed to meet the desired storage capacity.

The worksheets in this paper are used to determine the minimum number of disk arms (DASD) needed for acceptable performance on AS/400 system and server models running multi-user environments. This document is organized as follows:

- Understanding the Worksheets
- Workload Discussion -- System and Server Models
- Additional Considerations When Using the Worksheets
- IOP/DASD Adjustments to Arm Requirements
- Minimum DASD Arms Required for Performance AS/400 Model 840
- Minimum DASD Arms Required for Performance AS/400 Model 830
- Minimum DASD Arms Required for Performance AS/400 Model 820
- Minimum DASD Arms Required for Performance AS/400 Model 270
- Minimum DASD Arms Required for Performance AS/400 Model 250
- ü Minimum DASD Arms Required for Performance -
- AS/400 Dedicated Server for Domino Model 820
- ü Minimum DASD Arms Required for Performance
	- AS/400 Dedicated Server for Domino Model 270
- Minimum DASD Arms Required for Performance AS/400 Model 740
- Minimum DASD Arms Required for Performance AS/400 Model 730
- Minimum DASD Arms Required for Performance AS/400 Model 720
- Minimum DASD Arms Required for Performance AS/400 Model 170
- Minimum DASD Arms Required for Performance AS/400 6x0/5x0/4x0 System Models
- Minimum DASD Arms Required for Performance AS/400 Sx0 Server Models
- Minimum DASD Arms Required for Performance AS/400 Custom Server Models
- Minimum DASD Arms Required for Performance AS/400 5xS/4xS/150 Server Models

*Note:* The information in the accompanying worksheets and tables is based on studies done by the Rochester Lab for specific sets of transactions and assumptions. The benchmarks used to produce the tables may not accurately reflect your specific environment. Unique customer applications may generate more or less disk activity than the applications used to produce the tables. *The AS/400 capacity planning tools provide the most accurate configuration projections*. They consider not only the processor and disk speeds, but also application requirements, memory capacity, existing drive utilization, etc.

**The BEST/1 capacity planning tool, in conjunction with actual customer measurements on an existing system/application, usually provides more accurate information than these worksheets and tables -- since it can rely on the customer's actual workload.**

**The Workload Estimator for AS/400 assists IBM and Approved IBM Business Partners in projecting an AS/400 model that meets capacity requirements within CPU % utilization objectives. The Workload Estimator for AS/400 is available online at**  <http://as400service.ibm.com/estimator>**. BEST/1 continues to be available and recommended for final configurations.**

Also, the information in the worksheets is intended to be used as a **GUIDELINE,** and *NOT**AS UNALTERABLE RULES*. Without data available for particular application scenarios, it is impossible to give definitive, specific rules on numbers of disk arms required in all customer cases. The information here is a best attempt possible as an overall general recommendation that should Page 2 © Copyright IBM 1999, 2000. All rights reserved

apply in many customer situations. It is important to realize that the specifics of individual application scenarios can cause variation in the appropriate number of disks required for each case. Additional information about each specific customer's system coupled with experience and judgment can alter the correct recommendation in individual cases from the general guidelines listed in the table.

### **Understanding the Worksheets**

This edition of the **AS/400 Disk Arms Requirements** document uses worksheets which can be used to calculate the arm requirements. This edition includes the new models 8xx, 2xx, SB2, and SB3. In addition, the worksheets allow the arm requirements to be calculated for systems using the new features #2763 PCI RAID Disk Unit Controller, #4748 PCI RAID Disk Unit Controller, #9767 Disk Unit Controller, and the model #4317 10,000 RPM 8GB Disk and #4318 10,000 RPM 17 GB Disk.

The worksheets use a simple step-by-step approach to calculating the number of disk arms required. All of the data needed to perform the calculations is contained in tables associated with the specific AS/400 models, and in a separate table which provides adjustment factors for the various combinations of IOPs, DASD devices, and protection methods. The data in these tables is based upon the following set of assumptions:

- ü "Typical" Commercial OLTP or Client/Server transactions are executed.
- The processor generates physical disk accesses as rapidly as the applications and the speed of the processor permit.
- A limitation of **70% processor utilization** is imposed to match the published recommendations for good interactive performance.
- ü It is assumed that enough memory is installed to meet the recommended paging rates.

Providing at least the number of disk arms calculated using the worksheets ensures that DASD utilization will not exceed the recommended guidelines. Be cautious, however, when configuring server models. The table values selected or used in calculations, need to accurately reflect the manner in which the server is used.

To use the worksheets, one must know or make assumptions about information that includes:

- The Amount of DASD capacity required (including any additional capacity needed for Mirroring/RAID 5 protection, etc.)
- The DASD device type (the tables assume all devices are the same type and capacity)
- The IOP/IOA type
- ü The System model type, processor feature number, and where applicable, the interactive feature. (The faster the processor, the more likely it will need to "wait" on the disk, therefore the more arms it needs to "keep busy")
- ü The **estimated CPU utilization** during peak periods of operation. This can be used to prorate the number of arms calculated from the worksheets relative to the 70% utilization assumed. This may be especially appropriate for new systems. For example, on a new processor upgrade, where the CPU is not expected to exceed 35% for the first few months of operation, only half the arms calculated would be required. As CPU usage rises above this amount over time, more arms would be needed. Eventually, at full system capacity, a requirement for the full number shown in the table would be expected. See additional discussion on this point later in the text.
- ü For Server models, the "type" of workload. "Traditional" Server activities, such as PC file/print serving, e-Mail or Notes/Domino serving, and static-page Internet serving require fewer disk accesses and are primarily sequential. In contrast, OLTP (On-Line Transaction Processing), where "green screen" types of applications have been rewritten to take advantage of client-server features, perform a lot of random disk accesses for each transaction.

*The example below illustrates most of these considerations and shows how selecting the number of disk drives based solely on their capacity (and the lowest price for the desired capacity) could result in inadequate performance.*

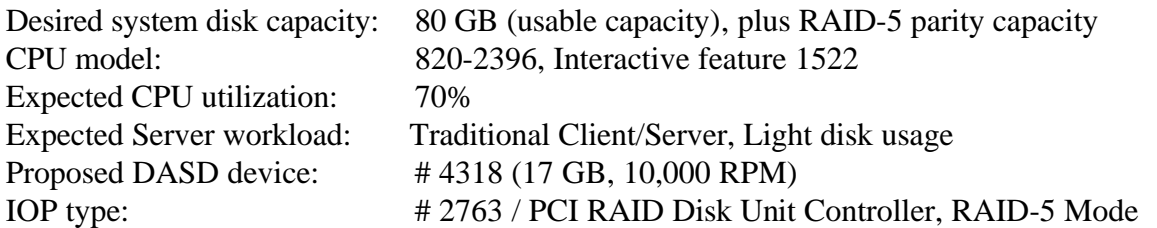

Selection of disk drive feature # 4318 (17 GB, 10000 RPM) might be the first choice, as it meets system capacity needs and requires the minimum number of disks and supporting features, which in turn produces the lowest price. Based only on capacity, 5 disk arms would be sufficient for usable data plus parity in a single RAID-5 array. To determine whether 5 arms are also sufficient for performance, it is necessary to use the worksheet for Model 820, found on page 16. The worksheet is duplicated below, with the values filled in for this example.

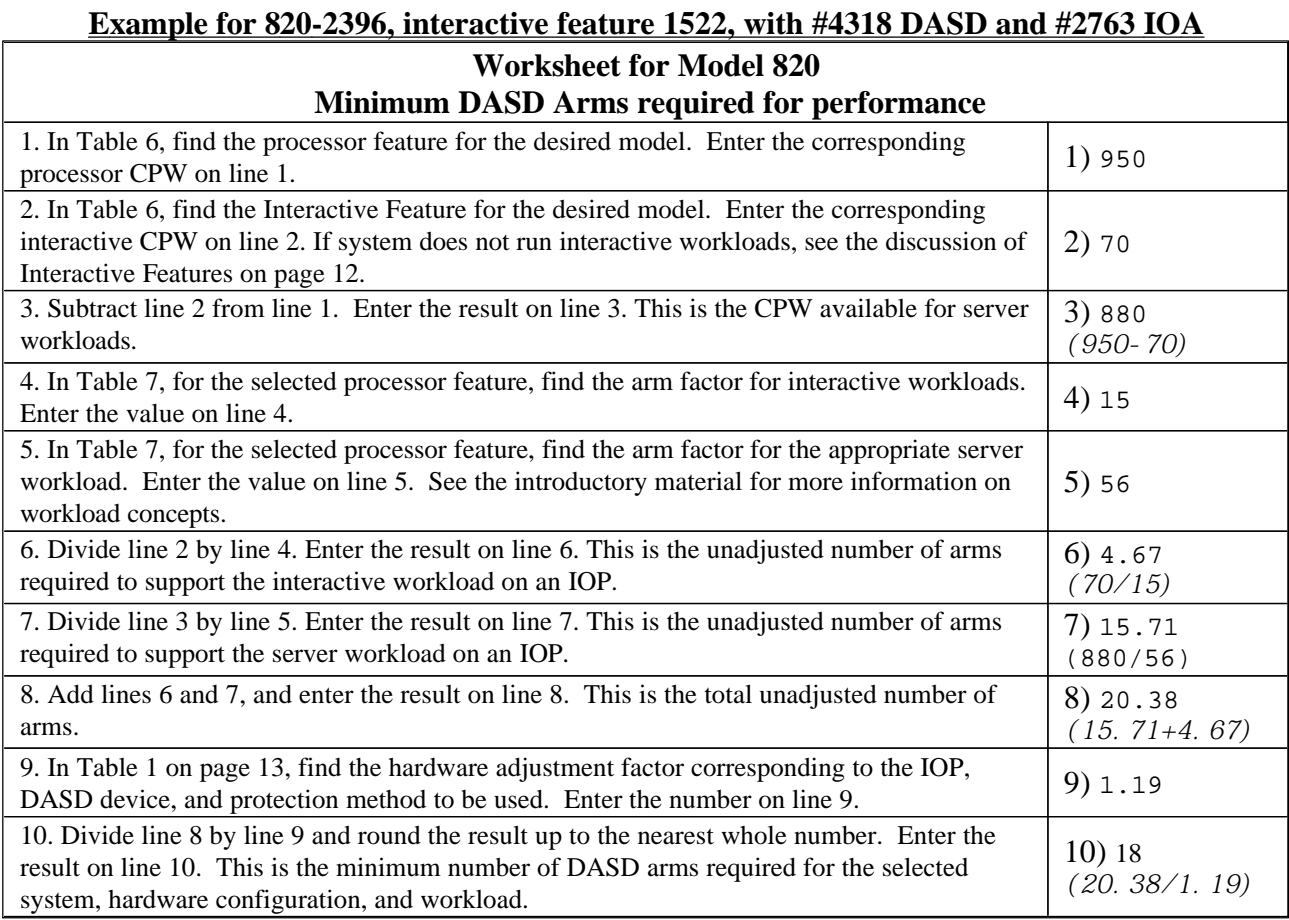

In the worksheet, two types of values are used from the Model 820 tables. On lines 1 and 2, the CPW values are entered for the selected processor and interactive features. On lines 4 and 5, arm factors are entered for the interactive and server workloads. The arm factors represent, for a #2763 IOA and #4318 disk, the CPW rating for which a single disk arm can handle the disk operations generated by the selected workload. The arm factors are affected by the characteristics of the individual AS/400 models. In the worksheet, an adjustment factor from the IOA/IOP/DASD

Adjustment table on page 13 is used to adjust the number of disk arms for the selected hardware and protection method.

From the worksheet, we find that 18 #4318 disk arms are required to satisfy the minimum performance requirement with a #2763. **Therefore,** 5 Arms would provide sufficient capacity for usable data plus parity in a single RAID 5 Array, **but** do **NOT** satisfy the minimum performance requirement of 18 arms.

By using feature # 4318 (17 GB, 10,000 RPM), 18 arms provide sufficient capacity (usable data plus parity in 2 separate RAID-5 Arrays), *and* provide acceptable performance. Alternatively, we could replace the IOA feature #2763 with IOA feature #4748, and use device feature #4317 (8.58 GB, 10,000 RPM). This would lead to the calculations shown in the worksheet below.

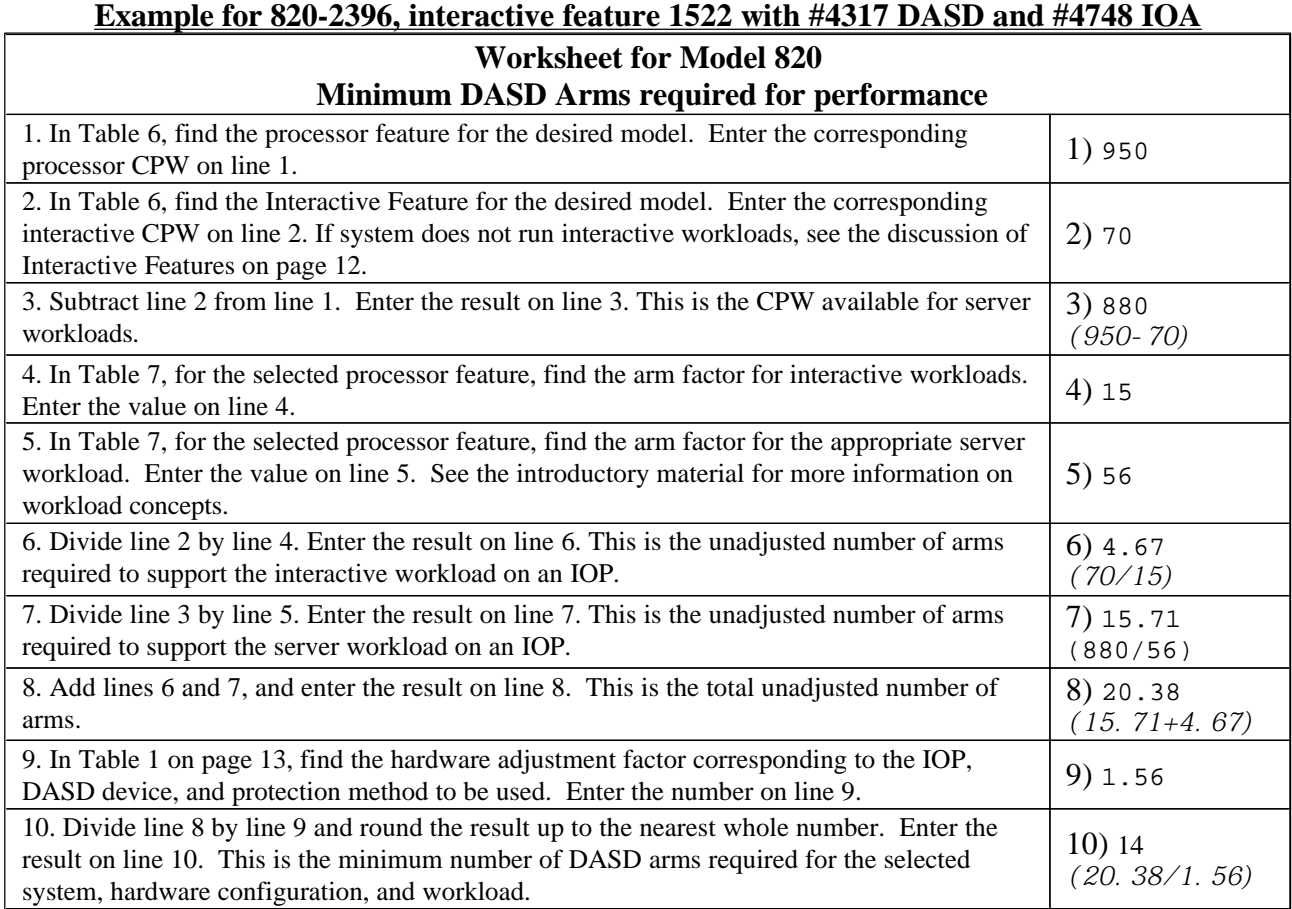

Using IOA feature #4748, and device feature #4317 (8.58 GB, 10, 000RPM), 14 disk arms provide sufficient capacity (usable data plus parity in 2 separate RAID-5 Arrays), *and* provide acceptable performance.

From this we can conclude that using either #2763 IOAs with 18 #4318 disk devices, or #4748 IOAs with 14 #4317 disk devices will satisfy both the capacity and performance requirements of the system. Either of the options can be selected, and the final choice may be made based on other considerations, such as the price of the entire configuration.

### **Workload Discussion -- System and Server Models**

Different assumptions are made about the types of workloads and the resulting disk activity occurring on System Models and Server Models.

### **System Models**

For System Models, the tables reflect values that are based solely on Interactive **On-Line Transaction Processing (OLTP) workloads.** These types of applications are characterized by relatively heavy disk utilization per unit of CPU. A large percentage of the disk activity is random, record-oriented retrieval and update processing.

For the larger system models, data content and its usage affects the number of arms required. The percentage of archival, rarely accessed data is generally higher on larger models and systems with larger disk capacities. Therefore, as total system DASD capacity increases, the number of disk accesses/second/GB starts to decrease, thus lowering the number of actuators needed for performance in accessing that data.

### **Server Models**

**Server models** are more complex and will **require the examination of multiple values within the table** to properly determine the appropriate number of disk drives. These values are termed, "Light, Mixed, and Heavy". The reasons for multiple values are discussed below.

The **Server Models provide** *two* **levels of performance:** One for "traditional interactive" applications (typically "green screen" functions running in subsystem QINTER); Another for "server" performance (usually referred to as "batch". More properly, this is the performance seen by jobs submitted to the system that achieve the full performance capability of the CPU since they are implemented as batch functions.) This is one reason that **it is difficult to properly size disk activity on Server models via a** *single* **value.**

Another reason a single value cannot be used for these models, is because "server" functions can have different types of characteristics.

- Some functions place a relatively small, predominantly sequential workload on the disks. These types of functions include: PC file/print serving; Internet serving of "Static" pages (especially those with high graphical content); Lotus Notes/Domino serving; and any activity that performs relatively few random disk accesses. Some of these types of activities heavily exercise the CPU, others do not.
- Some functions perform lots of random disk activity, while using relatively little CPU power. These programs typically perform On-Line Transaction Processing (OLTP).

When running OLTP applications on the server models, some of the programs will use "Green Screen" approaches. Running in the "interactive" mode, they have a relatively low amount of CPU performance available to them (lower CPW number), but still perform large numbers of random disk accesses. The amount of disk activity generated in this mode is usually limited by the available CPU resource.

There are also **OLTP programs** that have been **written to take advantage of client-server features.** They perform a lot of random disk accesses for each transaction. Because they are running as batch functions, the full processing power of the server models (higher CPW number) is available to them. Applications such as these can **generate the same disk workload requirements as those generated by the System models with similar CPW performance values.** Many of the newer applications  $-$  those applications capable of running on the server models -- from some of the largest "traditional" Application Software Vendors can generate these heavier disk workloads on the system.

**Query programs,** especially those using an access path (alternate index to the data), and **data warehousing** programs, especially when performing "drill down" activities, can also generate large numbers of random disk accesses. These programs take advantage of the higher performance of the server models and can therefore generate heavy disk activity.

To address the various requirements the **Server Model tables present arm factors for three different server workloads:** *Light, Heavy and Mixed.* They should not be used blindly. It will often be necessary to "weight" two of the values to obtain a result that matches the customer's actual environment.

### *Light Disk Workload Environments:*

A "Light" disk access rate was determined when running *only* server applications that are *compute-intensive* and generate relatively few, sequential oriented disk accesses. These transactions ran *in the "batch" or client/server mode*. Applications such as Lotus Notes/Domino; Internet Web serving of "static" pages, images, and graphics; and some SAP R3 environments fit this category (note that production environments of SAP can sometimes be heavier in disk load than what is created by the Industry Benchmark applications for SAP R3. The Industry Benchmark scenario is aligned with the "Light" concept for SAP R3). These applications produce less load on disk arms than "Interactive" types of applications. Even with relatively high CPU power provided in "server/batch" mode processing, the light use of disk by these applications limits the load on the arms. *Note:* File/Print Serving of PC files also generates relatively little disk activity, but since most of this activity uses an Integrated Netfinity Server (INS), there is relatively little AS/400 CPU activity.

(Note: For older special Mixed Mode Server models, the Light Disk value was determined by examining two environments, then selecting the larger, more conservative number. The first value was determined as mentioned above, for compute-intensive server apps. A second disk access rate was determined for running *only* traditional *OLTP/Interactive applications in "Interactive"* ("green screen") *mode.* Since the full power of the CPU is not available on the Interactive side, lower disk accessing rates occurred than assumed for "Heavy" disk load scenarios. But in some cases, this would provide a higher minimum "Light" load value than that of the compute intensive case. The *larger of the two values* generated was listed in the tables as the *"Light Disk Workload"* value in such a case).

### *Heavy Disk Workload Environments:*

This value evaluates the server models running *OLTP types of transactions* that have been *written to run in the faster, client/server or "batch" mode (larger CPW value).* These types of transactions can use the entire CPW performance capability of the CPU and can therefore generate a significant disk workload. The types of programs were discussed earlier. They perform extensive random access processing, often via SQL or ODBC for OLTP apps running on the "batch" side.

Because the programs can generate heavy disk activity, and there is a significant amount of processing power available (larger CPW), the "Heavy Disk Workload" values reflect a requirement for a relatively large number of disk arms.

### *Mixed Disk Workload Environments:*

*The arm factor value for mixed workloads is based on a 50/50 weighted mix of the number of disk arms required for the "Light" and "Heavy" Disk Workload values.* It is used primarily as an example, and is a "compromise" number. It was created by determining the number of disk arms required for a light workload and heavy workload, and then finding the arm factor that would yield a 50/50 weighting of those values.

It is suggested that you *do not use this value*, but *instead, weight the number of arms required to support the Server CPW for "Light" and "Heavy" workload values in a manner that is appropriate for your specific workload.* To see how this would be done, we use as an example a Model 820-2396, Interactive feature 1522, with IOA feature #4748, and device feature #4317 (8.58 GB, 10,000 RPM),. This is the same system used in the previous example. For this system, using the worksheet on page 16, replicated and filled in below, we see that 15.7 arms are need for the server CPW to support a light workload, and 58.7 arms are needed for a heavy workload. These are the values that are calculated on line 7 of the worksheet, assuming the associated workload. For a 50/50 Mixed Server Disk Workload, we can calculate that  $(50\% \times 15.7) + (50\% \times 58.7) = 37.2$  ("unadjusted") Arms minimum are required. This value is then used on line 7 of the worksheet to complete the computations. The end result is the total number of arms required to support and OLTP workload on the interactive CPW plus the mixed workload on the server CPW.

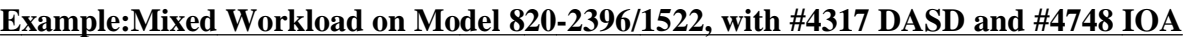

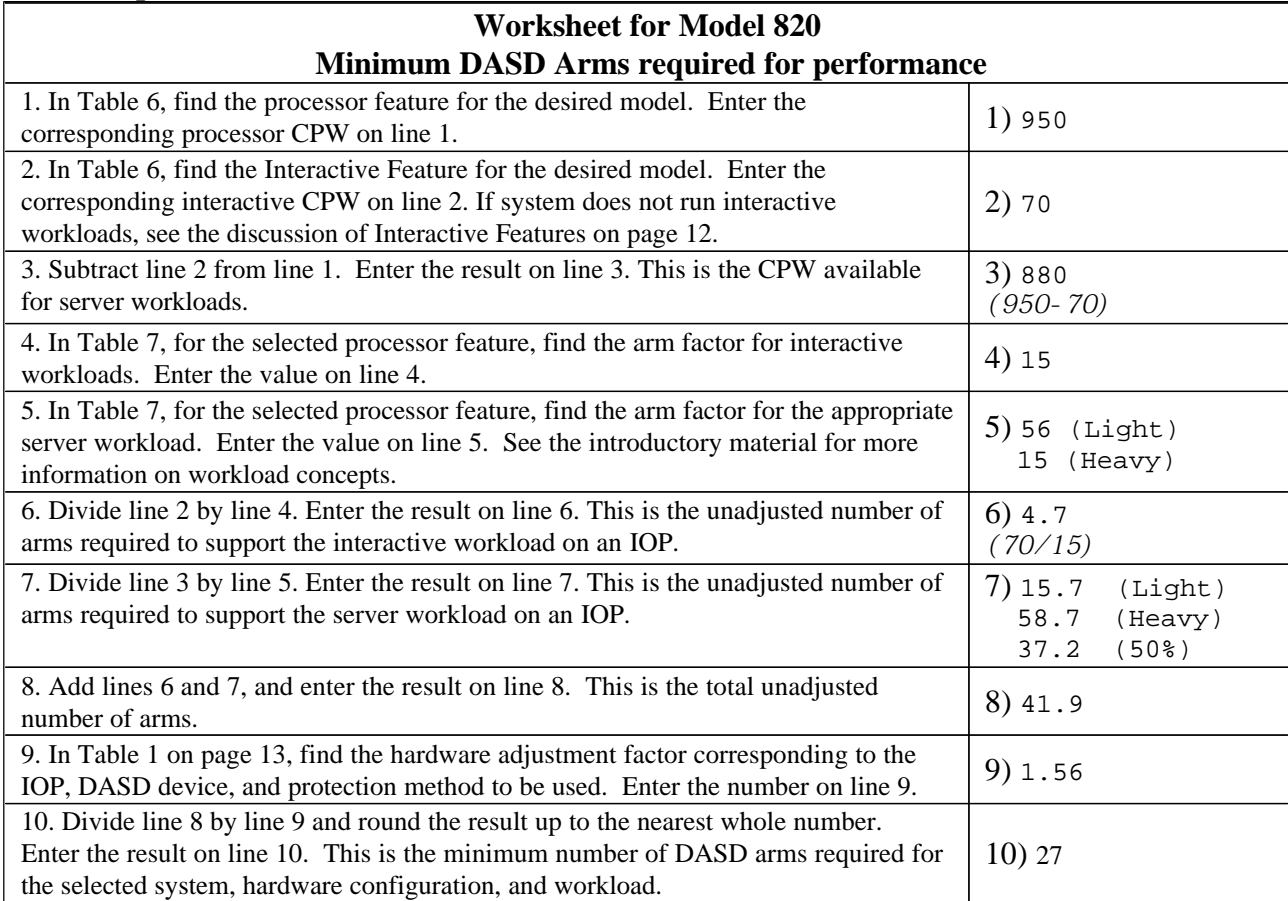

You should weight the two extreme values for *"Heavy"* and *"Light"* whenever possible by the percentage appropriate to your specific combination of "Light" and "Heavy" Disk workload activity on the system. If you have no idea of the workload balance, the 50% values shown in the tables may be used as a compromise. Recognize however, that depending on the situation, additional disks may need to be added once the workload balance has been determined.

**IMPORTANT:** *Do NOT* use the Mixed Disk Workload values if the server model does Heavy Disk Workload activity during certain periods of time, and Light Disk activity at other times. In this situation, you *must size for the "worst" case*, and use the Heavy Disk Workload value. The *Mixed Disk Workload* value is appropriate *only* when the CPU is used *concurrently* for both *"Heavy" and "Light" workloads*.

When sizing for SAP R3, consider that many customers have experienced heavier disk traffic in production vs. that generated by the Industry Benchmark. Thus, actual production SAP environments can span the range of "Light" to "Mixed", depending on each unique customer installation (for second tier). When sizing for SAP in a 3 tier environment, the server workload for the third tier server SAP database is "Heavy".

### **Additional Considerations When Using the Tables**

### **Load Source Drive**

For proper Disk protection on systems prior to the 6x0 and Sx0 models, the first drive on the system (usually called the "**load source drive**") had to be mirrored, and used a much slower controller than the RAID-capable controllers. The 6x0/Sx0/170/2xx/8xx/SB2/SB3 models allow use of a faster controller that also allows this drive to be used in a RAID-5 array. The tables account for the potential speed difference of the "load source drive" (and it's mirror, where indicated). They *assume all other arms* on a system *have the same speed and capacity.*

### **Mixing Disk Features**

The tables do not attempt to address performance for **mixtures of disk feature capacities** or types. To project performance capabilities on mixed disk-capacity installations, refer to the discussion in Chapter 14 (DASD Performance) of the AS/400 Performance Capabilities Reference (available from the AS/400 online library at <http://publib.boulder.ibm.com/pubs/html/as400/online/chgfrm.htm> ). The chapter contains charts showing "Operations per Second per Gigabyte" (Ops/sec/GB) for various types of drives and controllers. This data can be used to guide decisions on each arm's capacity and mixtures of arms in a particular installation.

### **Mirrored Environments**

In a *mirrored environment*, *writes* must occur *on both disk drives*. This increases the number of writes that are generated. Therefore, in a mirrored environment, the number of arms required must be increased by the percentage of DASD accesses (for an unmirrored system) that are disk writes. For example, assume a system with a read-to-write ratio of 3-to-1. This means the system does 3 reads for every write (which totals 4 disk accesses). In a mirrored environment, an extra disk access is required for every "write" -- 5 accesses occur (3 reads plus *2 writes)*. This is 25% more activity than the tables show for the "unprotected" environment.

**The IOA/IOP/DASD Adjustment Table values for mirroring are based on the assumption that the read-to-write ratio is 2-to-1**. This value gives a 33% increase in the amount of disk traffic, and therefore yields a 33% increase in the number of disk arms required.

If possible, when calculating the appropriate number of arms for a system that will employ mirroring, you should adjust the IOA/IOP/DASD adjustment value from Table 1 based on the read-to-write ratio for the system. The read and write information for the system is shown in the Performance Reports. The correct IOA/IOP/DASD adjustment value can be determined by multiplying the value for unprotected systems by the anticipated read percentage. For example, in a system that uses #6533 IOPs and #6717 disk devices, the IOA/IOP/DASD adjustment value from Table 1 for an unprotected system is 1.59. If the system has a read percentage of 55%, then the correct adjustment value to use when calculating the number of disk arms required, when using mirroring with this system and IOA/IOP/DASD combination, is 1.59 \* 0.55 , which is 0.87.

If the read-to-write ratio information is not available, the value from Table 1 for mirroring may be used. Recognize however, that depending on the situation, additional disks may need to be added once the actual read-to-write ratio has been determined.

*Note*: Some measurements of server applications such as Lotus Notes/Domino and SAP-R3 use read-to-write ratios as high as 40%-50% (in part due to very efficient internal caching of the reads).

### **CPU Utilization Considerations**

The simple assumption for the table is that the CPU is running near its recommended limit for interactive activity -- 70% during peak periods. It is recognized that in many cases, systems are not pushed to this limit at new installations in particular. If it is known that full CPU capacity is not expected to be used while the DASD configuration under consideration is installed, then the table value for arms required may be prorated. For example, on a processor model upgrade, where additional work is not expected to be added to the system for some time, it might be projected that the CPU for interactive work is not to exceed 35% during peak periods. In this case, the number of arms required would be half of the table value.

*CAUTION***:** Ensure that the highest planned system usage is considered over time. As additional work is added to the system, **more disk arms** are required. When the total work exceeds the peak usage amount assumed in this planning exercise, DASD hardware upgrades will likely be required if a prorated number of disks is selected vs. the values shown in the table. The listed information assumes that the total number of arms needed as the system approaches its full interactive capacity matches the values shown.

### **Journaling**

The numbers of disk arms listed in the table do **NOT** include drives for journal receiver arms in separate, dedicated ASPs. Arms configured specially for journal activity are in addition to those listed in the tables.

The performance of the journal arms is greatly reduced by non-journaling disk traffic directed to the same disk arms. This is due to the sequential nature of the journaling operations. Therefore, for best performance, journal receiver arms should be placed in a separate, dedicated ASP. The performance of the journal receiver arms can be improved further if this ASP is mirrored, rather than protected using RAID-5. The parity operations generated by RAID-5 also interfere with the sequential nature of journaling traffic.

### **Interactive Features**

The calculations in the worksheets assume that the full CPW available with the selected interactive feature will be used for interactive OLTP workloads. In some cases, such as systems with the smallest available interactive feature, this assumption may not apply. If it is known that the system will run *only* client-server applications that are *compute-intensive* and generate relatively few, sequential disk accesses, then the computation of the disk arm requirements for the interactive CPW can be omitted. In this case, enter 0 (zero) for the interactive CPW on line 2 of the worksheets for the server models.

### IOA/IOP/DASD Adjustments to Arm Requirements

The number of disk arms required to support a given workload on any AS/400 model will be affected by the combination of IOP and DASD features selected. The number of disk arms required will also be affected by the use of RAID-5 or mirroring capabilities. The table on this page gives adjustment factors for each combination of IOP, DASD, and protection method. This adjustment factor is used to adjust the AS/400 model-specific disk-arm recommendations on the following pages for differences in the selected hardware configuration.

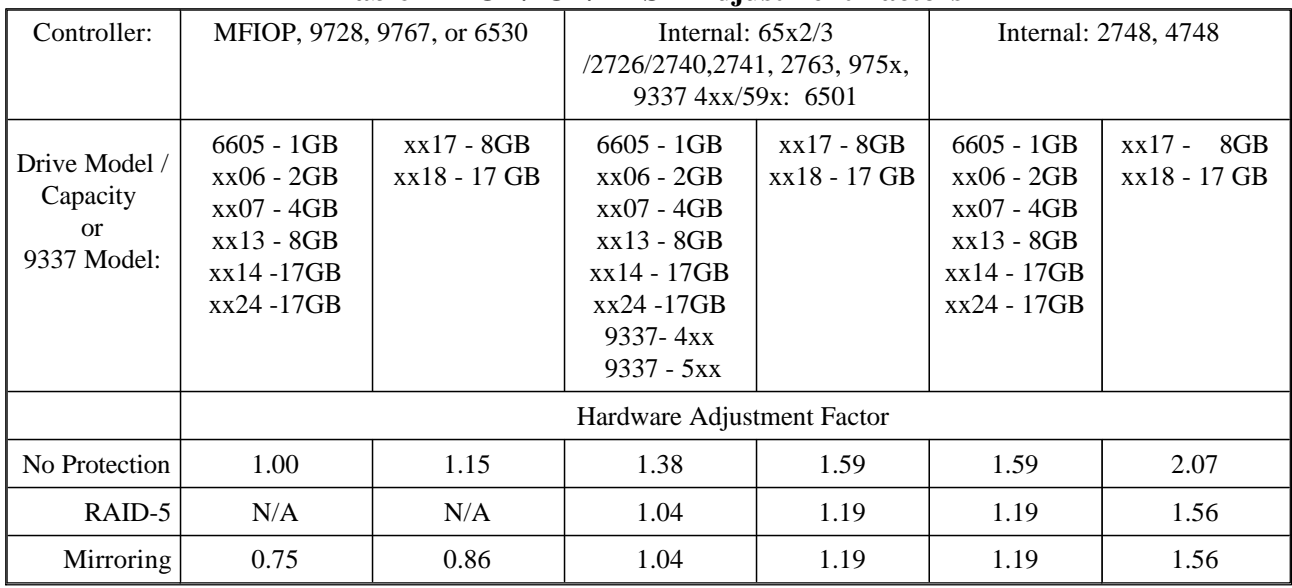

### **Table 1 - IOA/IOP/DASD Adjustment Factors**

#### **Notes:**

- 1. The adjustment factors for mirroring assume a read-to-write ratio of 2-to-1, and therefore represent a 33% decrease from the adjustments for no protection. If the read-to-write ratio for the system is different, the correct adjustment factor should be selected by *decreasing* the adjustment factor from the "No Protection" row of the table by the appropriate amount. See the introductory text for details
- 2. For detailed information on the performance characteristics of these DASD arms, refer to Chapter 14 (DASD Performance) in the **AS/400 Performance Capabilities Reference** available online at <http://publib.boulder.ibm.com/pubs/html/as400/online/chgfrm.htm>

In order to determine the number of disk arms needed for optimum performance for an AS/400 Model 840, follow the instructions in the worksheet below. The results are for a specific benchmark @ 70% CPU Utilization. Your application may produce a different system load.

Note: Mixed Disk Load values are an example of 50% Light Load plus 50% Heavy Load. Use the actual percentages for your case when determining minimum arms for the Mixed environment. (See introductory text for details). Heavy Disk Load scenarios apply to the percentage of time the system runs OLTP types of applications that have been written to run in the faster, client/server "batch" mode. Light Disk Load scenarios apply to the percentage of time the system runs newer server applications that are more compute-intense, and run in client/server "batch" mode. The introductory text gives more details on these concepts.

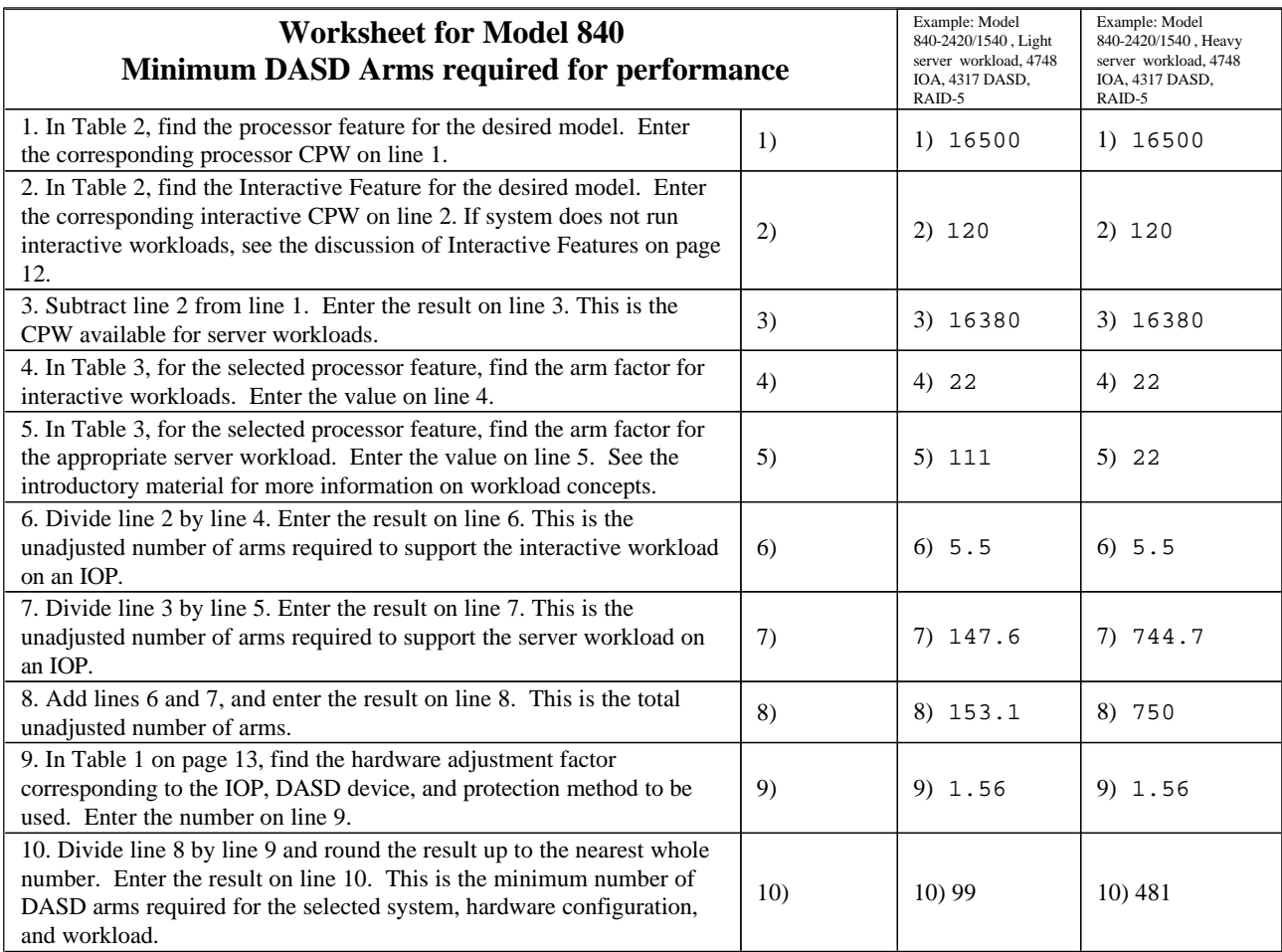

### **Table 2 - Model 840 CPW**

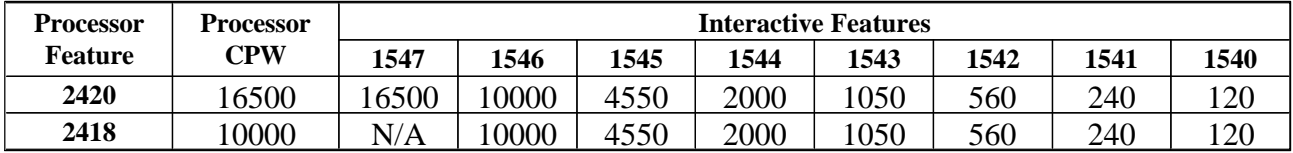

### **Table 3 - Model 840 Arm Factors**

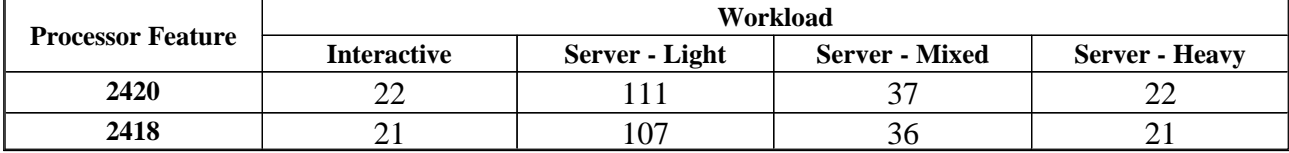

In order to determine the number of disk arms needed for optimum performance for an AS/400 Model 830, follow the instructions in the worksheet below. The results are for a specific benchmark @ 70% CPU Utilization. Your application may produce a different system load.

Note: Mixed Disk Load values are an example of 50% Light Load plus 50% Heavy Load. Use the actual percentages for your case when determining minimum arms for the Mixed environment. (See introductory text for details). Heavy Disk Load scenarios apply to the percentage of time the system runs OLTP types of applications that have been written to run in the faster, client/server "batch" mode. Light Disk Load scenarios apply to the percentage of time the system runs newer server applications that are more compute-intense, and run in client/server "batch" mode. The introductory text gives more details on these concepts.

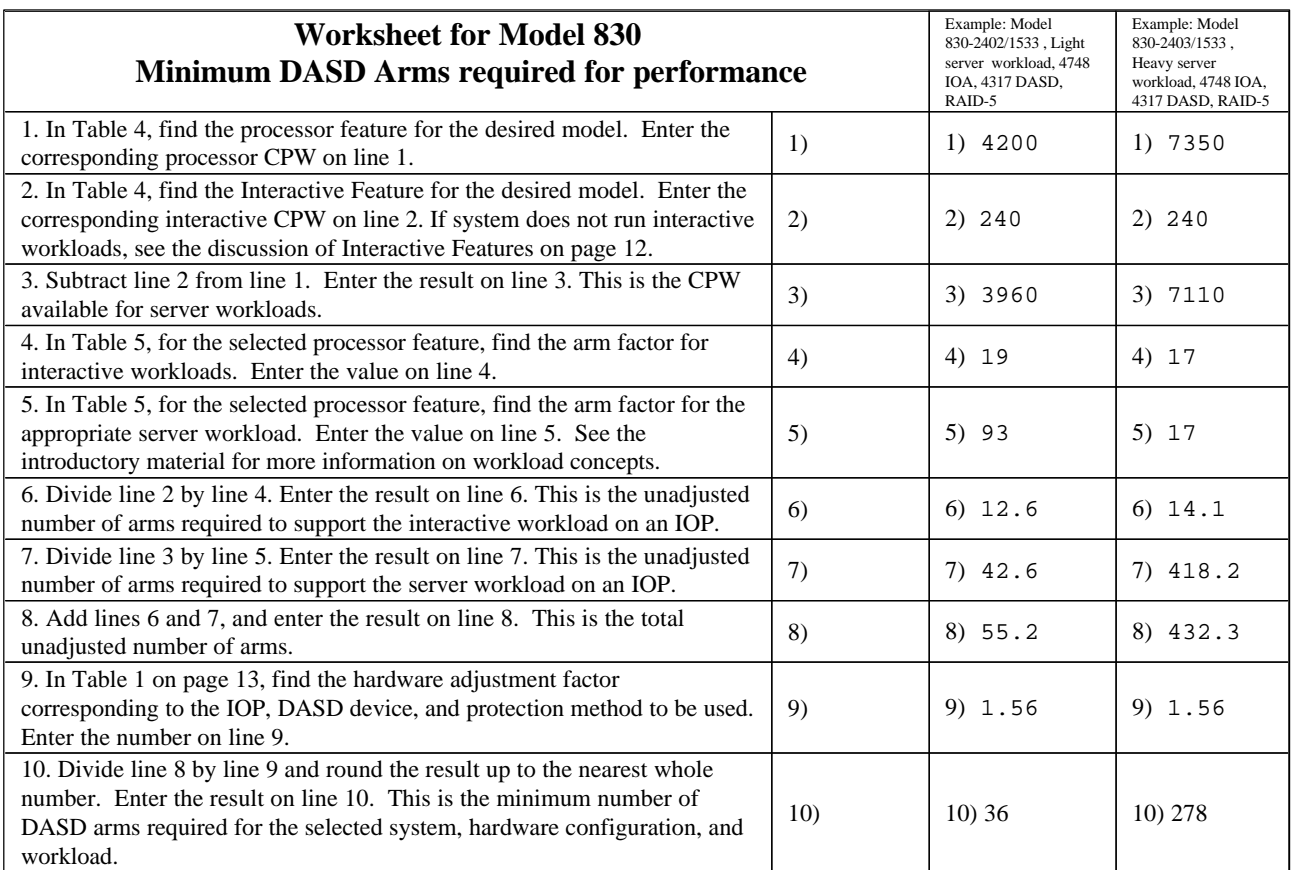

#### **Table 4 - Model 830 CPW**

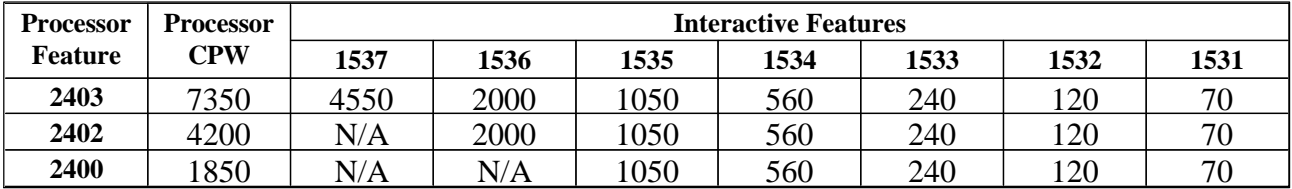

### **Table 5 - Model 830 Arm Factors**

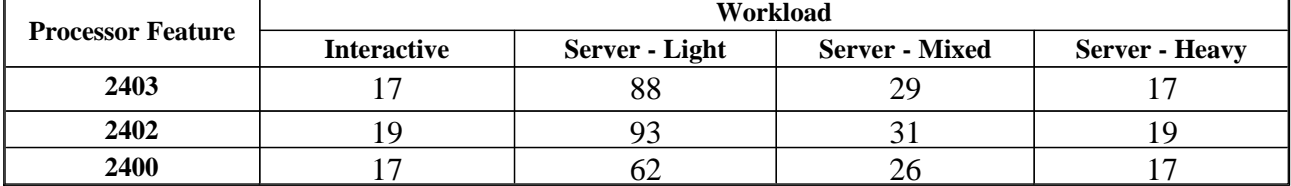

In order to determine the number of disk arms needed for optimum performance for an AS/400 Model 820, follow the instructions in the worksheet below. The results are for a specific benchmark @ 70% CPU Utilization. Your application may produce a different system load.

Note: Mixed Disk Load values are an example of 50% Light Load plus 50% Heavy Load. Use the actual percentages for your case when determining minimum arms for the Mixed environment. (See introductory text for details). Heavy Disk Load scenarios apply to the percentage of time the system runs OLTP types of applications that have been written to run in the faster, client/server "batch" mode. Light Disk Load scenarios apply to the percentage of time the system runs newer server applications that are more compute-intense, and run in client/server "batch" mode. The introductory text gives more details on these concepts.

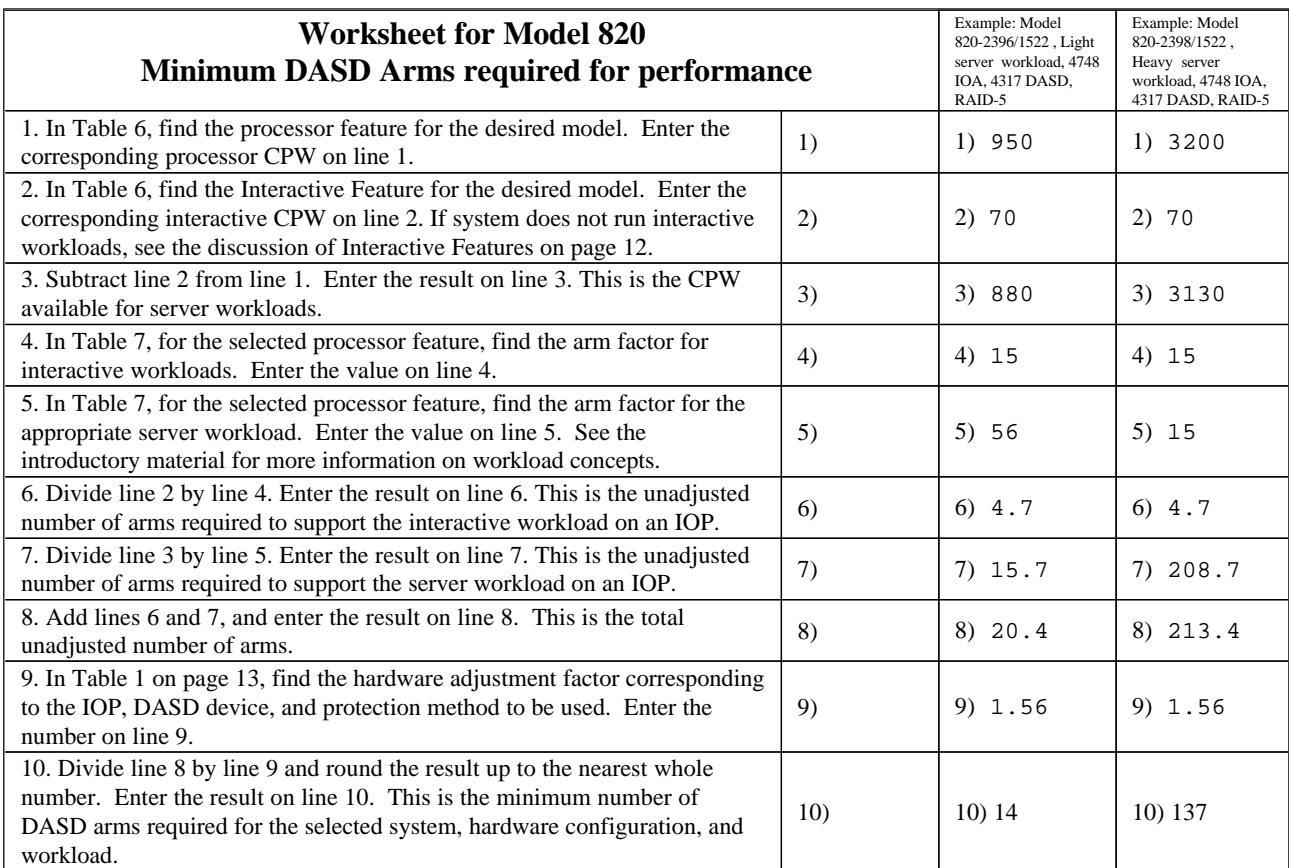

#### **Table 6 - Model 820 CPW**

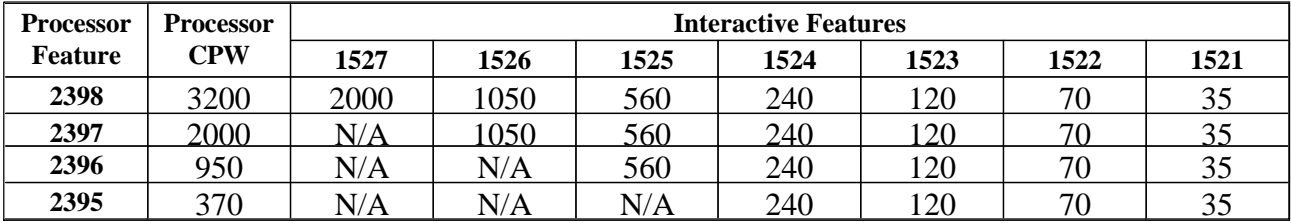

#### **Table 7 - Model 820 Arm Factors**

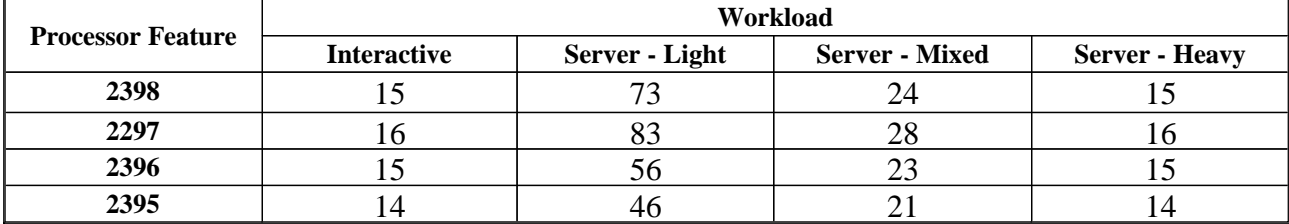

In order to determine the number of disk arms needed for optimum performance for an AS/400 Model 270, follow the instructions in the worksheet below. The results are for a specific benchmark @ 70% CPU Utilization. Your application may produce a different system load.

Note: Mixed Disk Load values are an example of 50% Light Load plus 50% Heavy Load. Use the actual percentages for your case when determining minimum arms for the Mixed environment. (See introductory text for details). Heavy Disk Load scenarios apply to the percentage of time the system runs OLTP types of applications that have been written to run in the faster, client/server "batch" mode. Light Disk Load scenarios apply to the percentage of time the system runs newer server applications that are more compute-intense, and run in client/server "batch" mode. The introductory text gives more details on these concepts.

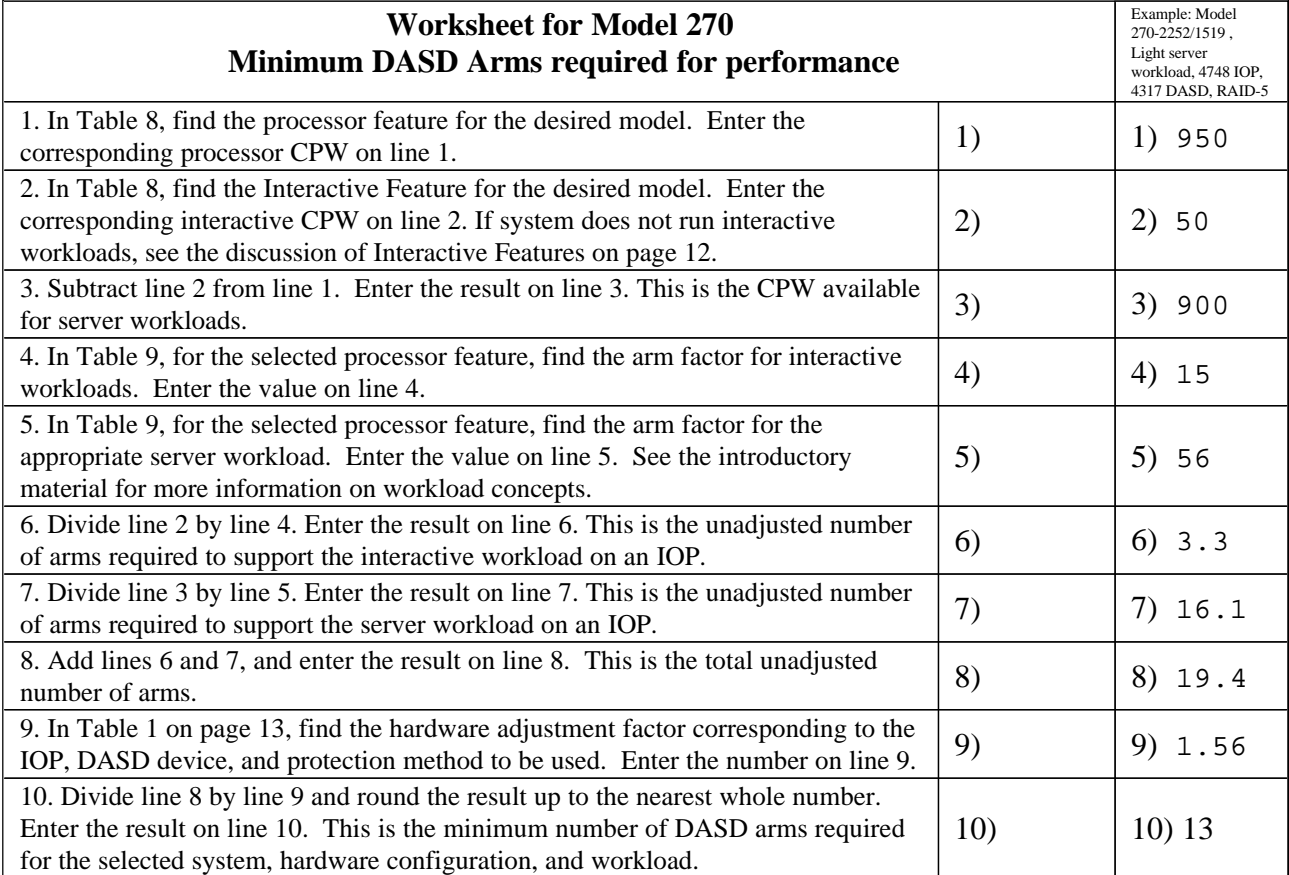

#### **Table 8 - Model 270 CPW**

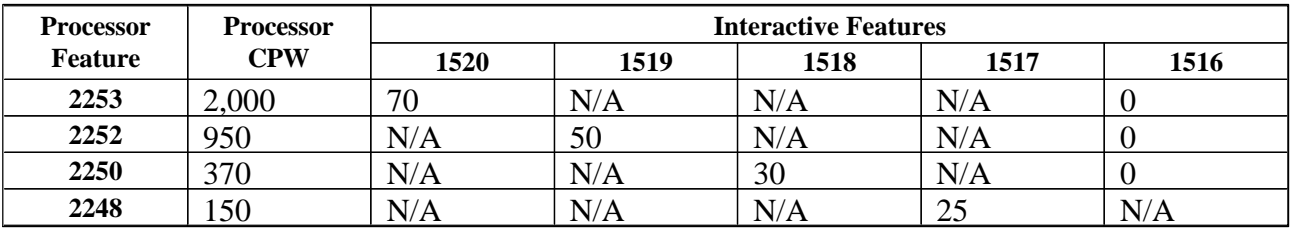

#### **Table 9 - Model 270 Arm Factors**

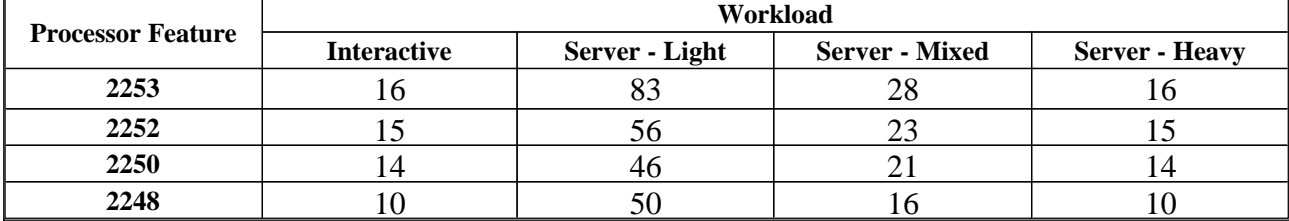

In order to determine the number of disk arms needed for optimum performance for an AS/400 Model 250, follow the instructions in the worksheet below. The results are for a specific benchmark @ 70% CPU Utilization. Your application may produce a different system load.

Note: Mixed Disk Load values are an example of 50% Light Load plus 50% Heavy Load. Use the actual percentages for your case when determining minimum arms for the Mixed environment. (See introductory text for details).

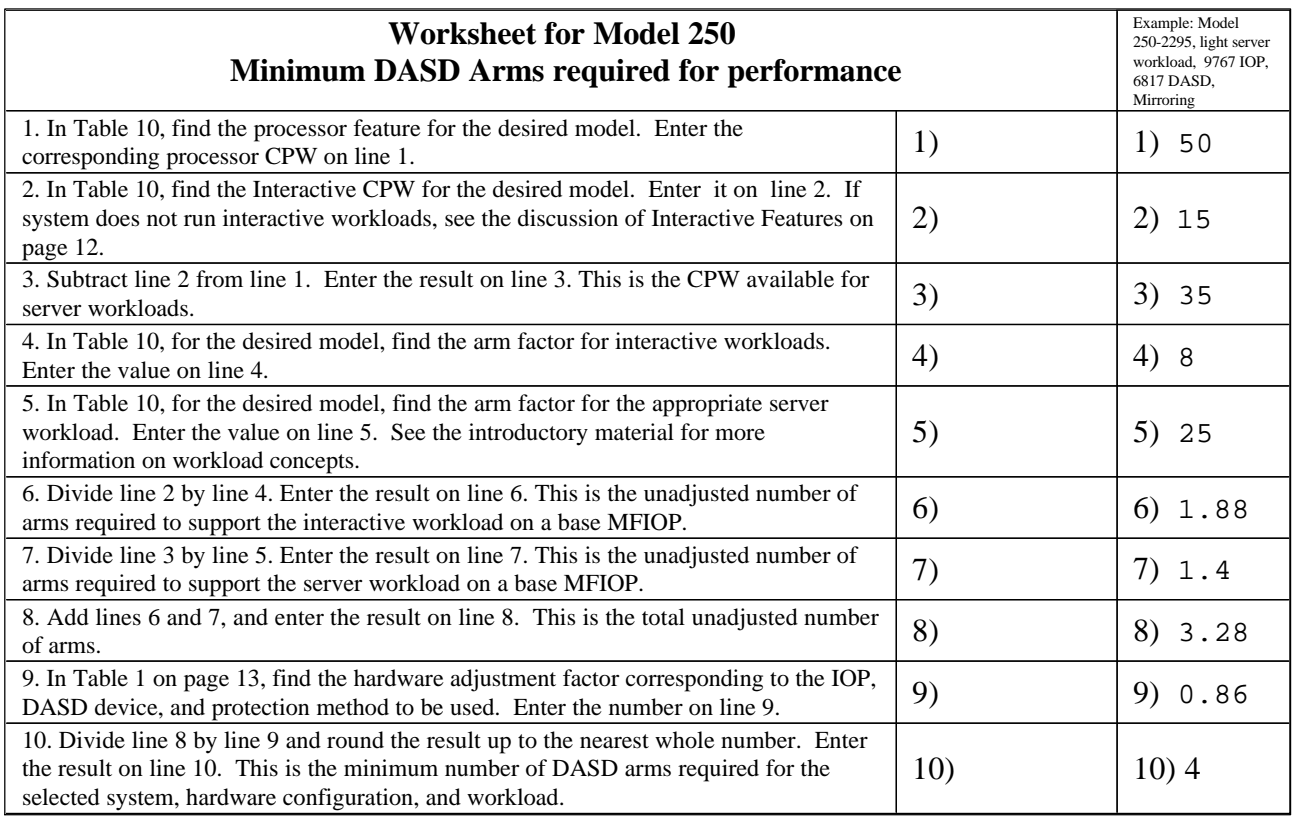

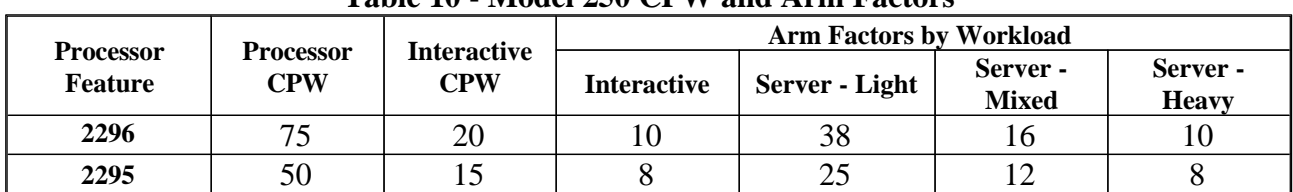

#### **Table 10 - Model 250 CPW and Arm Factors**

# Minimum DASD Arms Required for Performance AS/400 Dedicated Server for Domino Model **820**

In order to determine the number of disk arms needed for optimum performance for an AS/400 Dedicated Server for Domino Model 820, follow the instructions in the worksheet below. The results are for a specific benchmark @ 70% CPU Utilization. Your application may produce a different system load.

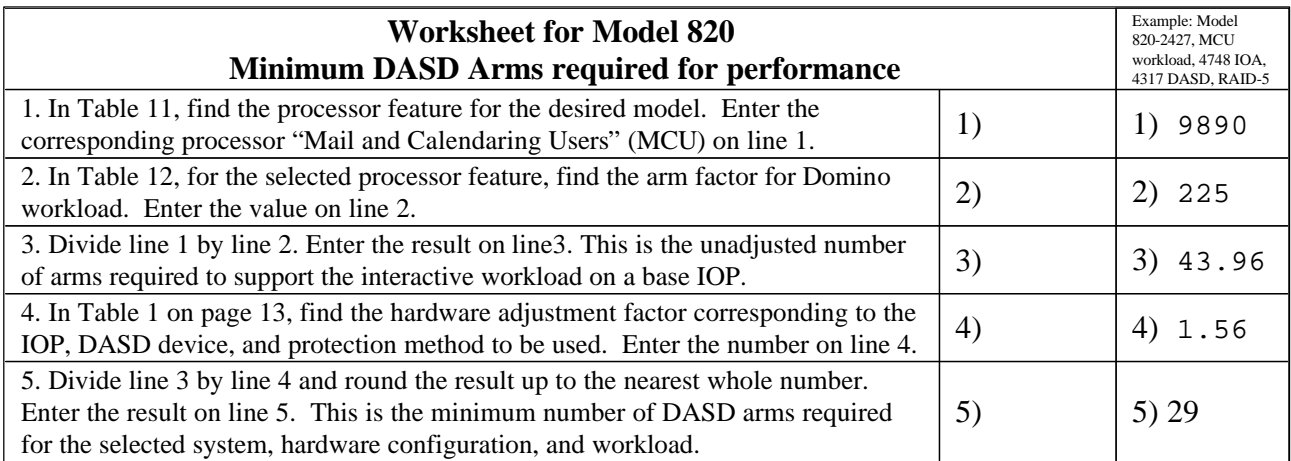

### **Table 11 - Model 820 CPW**

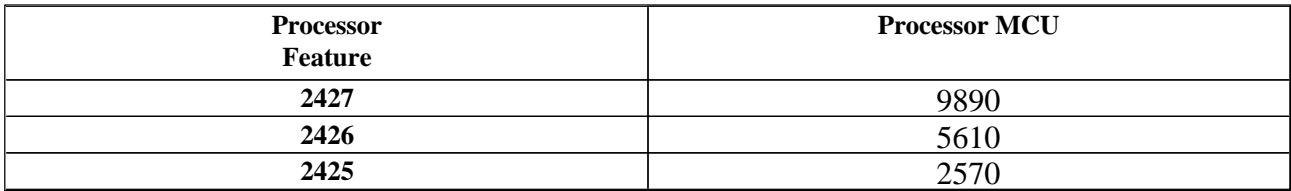

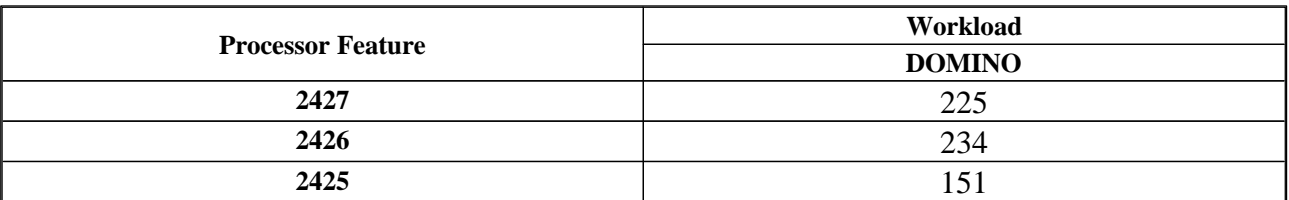

### **Table 12 - Model 820 Arm Factors**

# Minimum DASD Arms Required for Performance AS/400 Dedicated Server for Domino Model **270**

In order to determine the number of disk arms needed for optimum performance for an AS/400 Dedicated Server for Domino Model 270, follow the instructions in the worksheet below. The results are for a specific benchmark @ 70% CPU Utilization. Your application may produce a different system load.

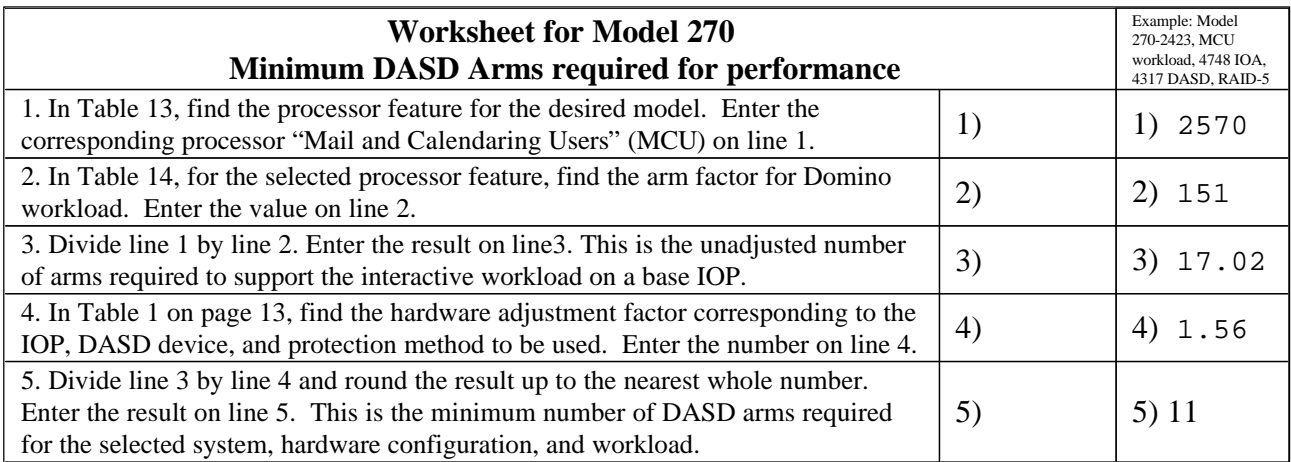

### **Table 13 - Model 270 CPW**

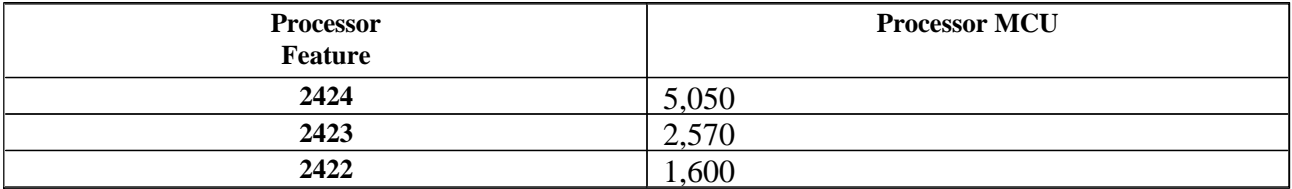

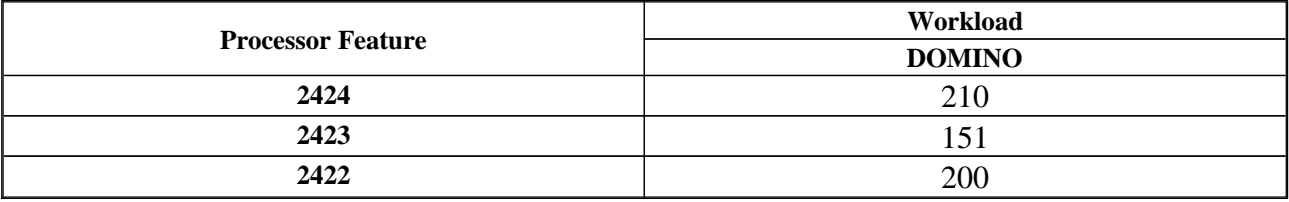

#### **Table 14 - Model 270 Arm Factors**

In order to determine the number of disk arms needed for optimum performance for an AS/400 Model 740, follow the instructions in the worksheet below. The results are for a specific benchmark @ 70% CPU Utilization. Your application may produce a different system load.

Note: Mixed Disk Load values are an example of 50% Light Load plus 50% Heavy Load. Use the actual percentages for your case when determining minimum arms for the Mixed environment. (See introductory text for details). Heavy Disk Load scenarios apply to the percentage of time the system runs OLTP types of applications that have been written to run in the faster, client/server "batch" mode. Light Disk Load scenarios apply to the percentage of time the system runs newer server applications that are more compute-intense, and run in client/server "batch" mode. The introductory text gives more details on these concepts.

| <b>Worksheet for Model 740</b><br><b>Minimum DASD Arms required for performance</b>                                                                                                    |     | Example: Model<br>740-2069/1510, Light<br>server workload, 6533<br>IOP, 6613 DASD,<br>RAID-5 |      |
|----------------------------------------------------------------------------------------------------|-----|----------------------------------------------------------------------------------------------|------|
| 1. In Table 15, find the processor feature for the desired model. Enter the<br>corresponding processor CPW on line 1.                                                                                                    | 1)  | 1)                                                                                           | 3660 |
| 2. In Table 15, find the Interactive Feature for the desired model. Enter the<br>corresponding interactive CPW on line 2. If system does not run interactive<br>workloads, see the discussion of Interactive Features on page 12.   | 2)  | 2)                                                                                           | 1050 |
| 3. Subtract line 2 from line 1. Enter the result on line 3. This is the CPW<br>available for server workloads.                                                                                                    | 3)  | 3)                                                                                           | 2610 |
| 4. In Table 16, for the selected processor feature, find the arm factor for<br>interactive workloads. Enter the value on line 4.                                                                                                    | 4)  | 4)                                                                                           | 16   |
| 5. In Table 16, for the selected processor feature, find the arm factor for the<br>appropriate server workload. Enter the value on line 5. See the introductory<br>material for more information on workload concepts.              | 5)  | 5)                                                                                           | 81   |
| 6. Divide line 2 by line 4. Enter the result on line 6. This is the unadjusted<br>number of arms required to support the interactive workload on a base<br><b>MFIOP.</b>                                                            | 6)  | 6)                                                                                           | 65.6 |
| 7. Divide line 3 by line 5. Enter the result on line 7. This is the unadjusted<br>number of arms required to support the server workload on a base MFIOP.                                                                           | 7)  | 7)                                                                                           | 32.2 |
| 8. Add lines 6 and 7, and enter the result on line 8. This is the total<br>unadjusted number of arms.                                                                                                    | 8)  | 8)                                                                                           | 97.8 |
| 9. In Table 1 on page 13, find the hardware adjustment factor corresponding<br>to the IOP, DASD device, and protection method to be used. Enter the<br>number on line 9.                                                            | 9)  | 9)                                                                                           | 1.04 |
| 10. Divide line 8 by line 9 and round the result up to the nearest whole<br>number. Enter the result on line 10. This is the minimum number of DASD<br>arms required for the selected system, hardware configuration, and workload. | 10) | 10)                                                                                          | 95   |

**Table 15 - Model 740 CPW**

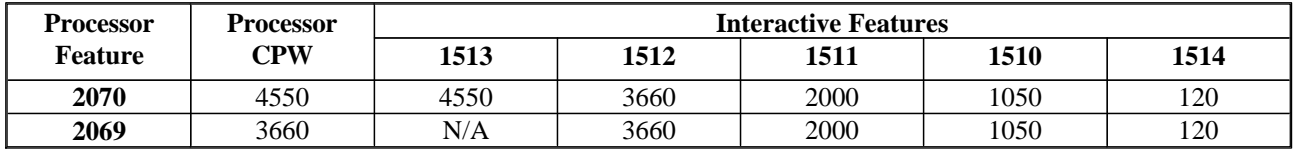

#### **Table 16 - Model 740 Arm Factors**

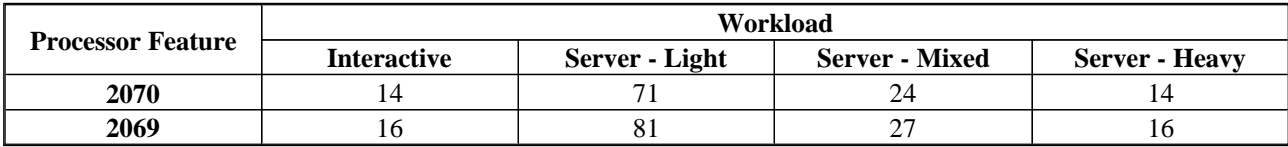

In order to determine the number of disk arms needed for optimum performance for an AS/400 Model 730, follow the instructions in the worksheet below. The results are for a specific benchmark @ 70% CPU Utilization. Your application may produce a different system load.

Note: Mixed Disk Load values are an example of 50% Light Load plus 50% Heavy Load. Use the actual percentages for your case when determining minimum arms for the Mixed environment. (See introductory text for details). Heavy Disk Load scenarios apply to the percentage of time the system runs OLTP types of applications that have been written to run in the faster, client/server "batch" mode. Light Disk Load scenarios apply to the percentage of time the system runs newer server applications that are more compute-intense, and run in client/server "batch" mode. The introductory text gives more details on these concepts.

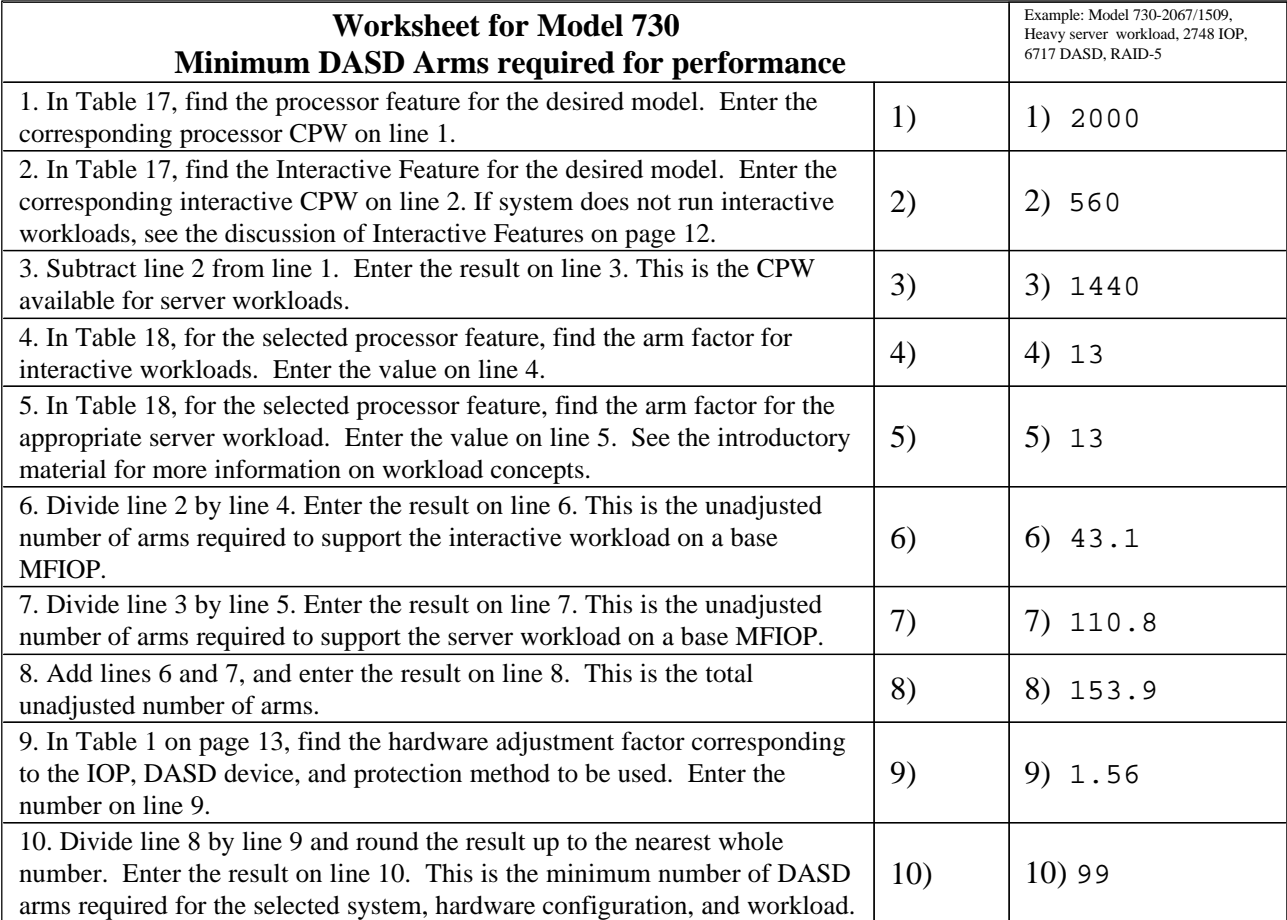

#### **Table 17 - Model 730 CPW**

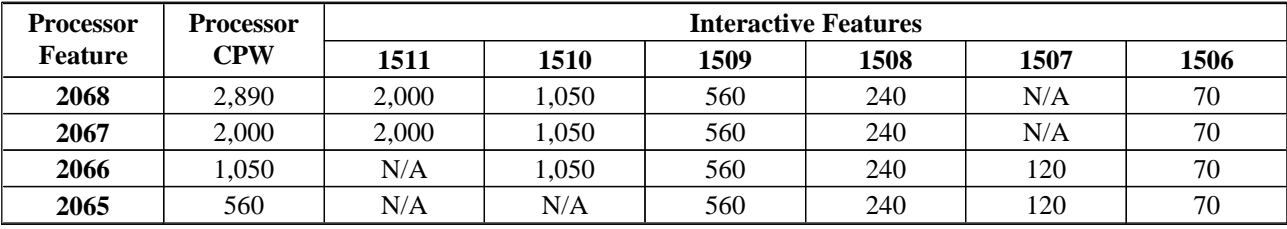

### **Table 18 - Model 730 Arm Factors**

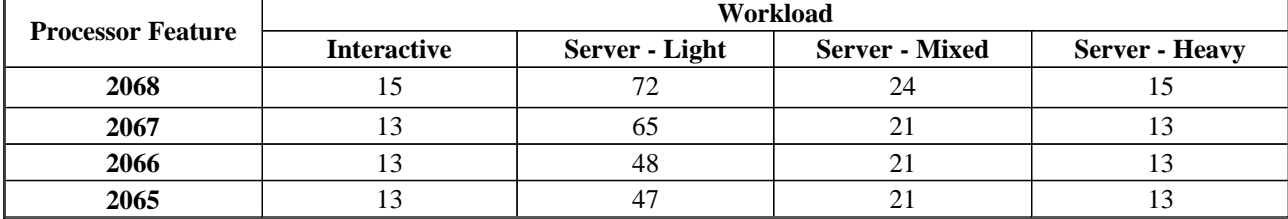

In order to determine the number of disk arms needed for optimum performance for an AS/400 Model 720, follow the instructions in the worksheet below. The results are for a specific benchmark @ 70% CPU Utilization. Your application may produce a different system load.

Note: Mixed Disk Load values are an example of 50% Light Load plus 50% Heavy Load. Use the actual percentages for your case when determining minimum arms for the Mixed environment. (See introductory text for details). Heavy Disk Load scenarios apply to the percentage of time the system runs OLTP types of applications that have been written to run in the faster, client/server "batch" mode. Light Disk Load scenarios apply to the percentage of time the system runs newer server applications that are more compute-intense, and run in client/server "batch" mode. The introductory text gives more details on these concepts.

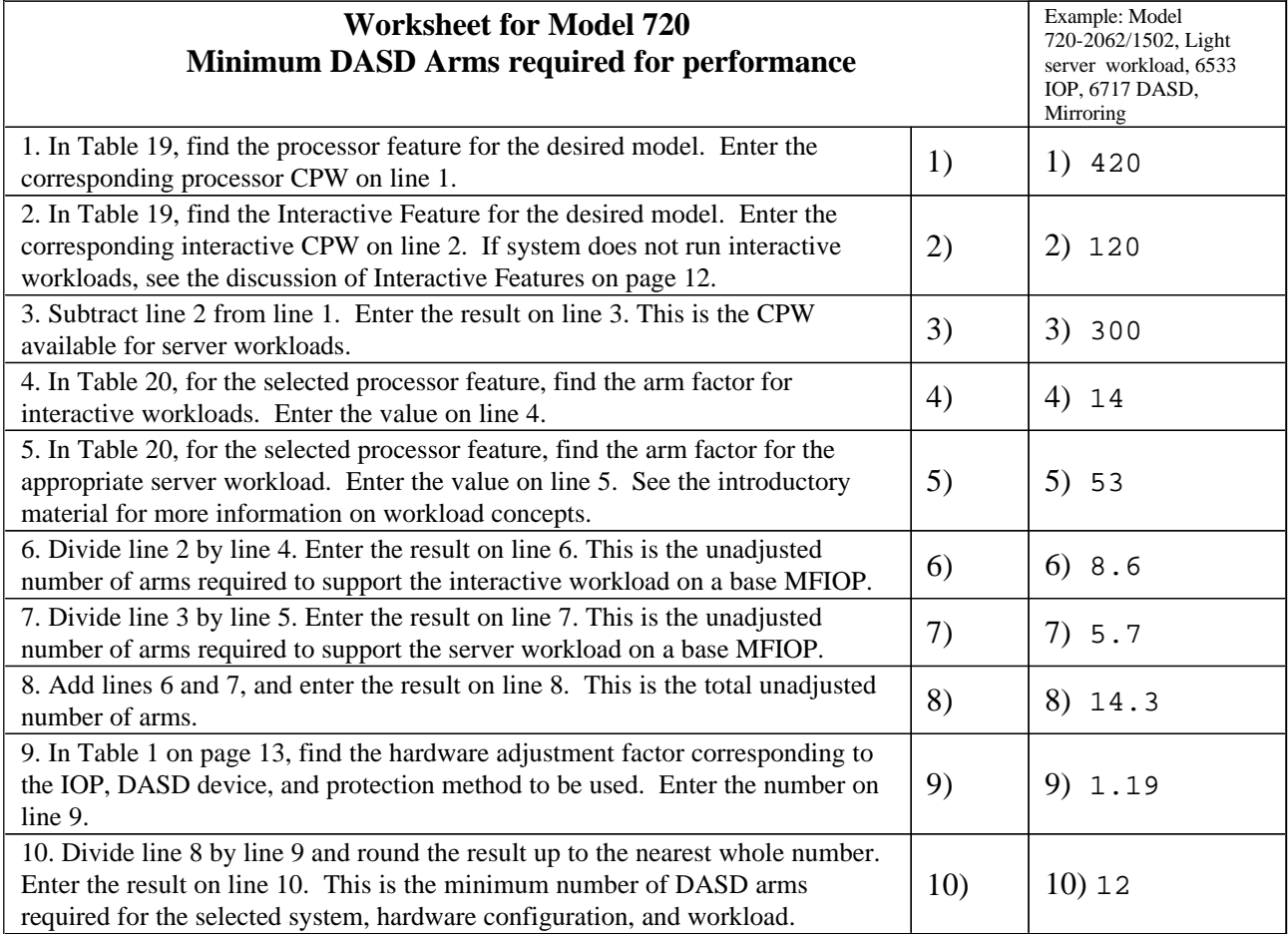

#### **Table 19 - Model 720 CPW**

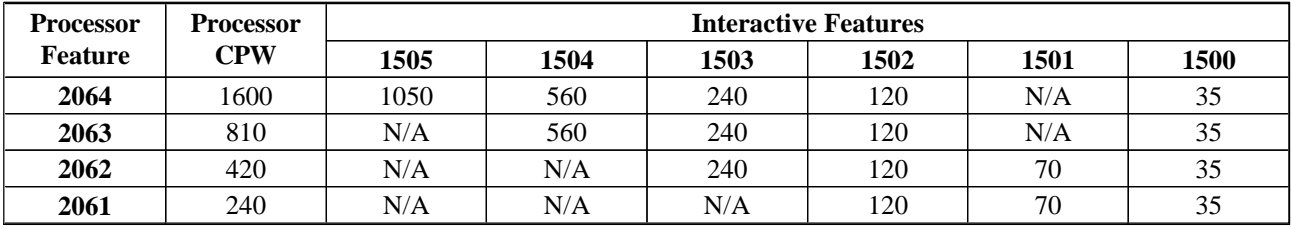

#### **Table 20 - Model 720 Arm Factors**

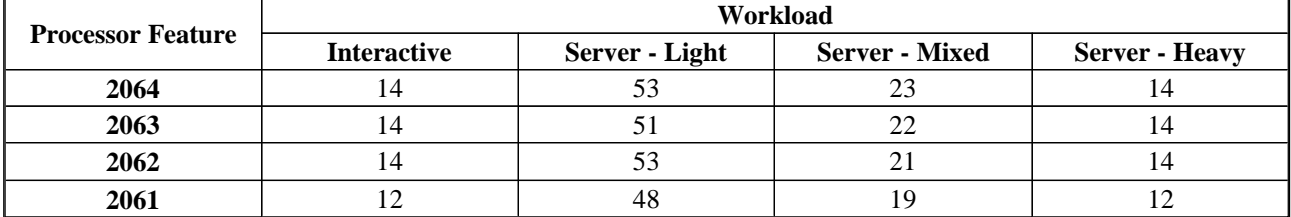

In order to determine the number of disk arms needed for optimum performance for an AS/400 Model 170, follow the instructions in the worksheet below. The results are for a specific benchmark @ 70% CPU Utilization. Your application may produce a different system load.

Note: Mixed Disk Load values are an example of 50% Light Load plus 50% Heavy Load. Use the actual percentages for your case when determining minimum arms for the Mixed environment. (See introductory text for details).

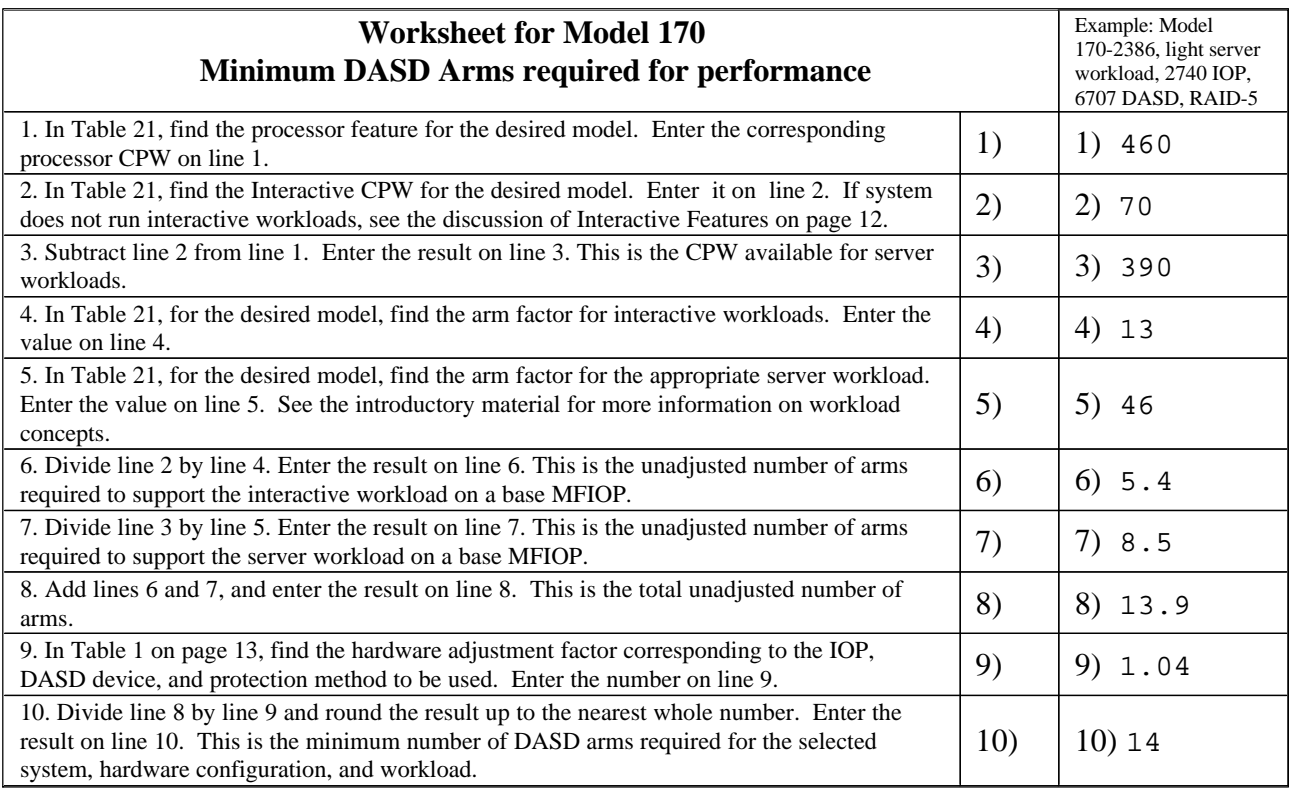

### **Table 21 - Model 170 CPW and Arm Factors**

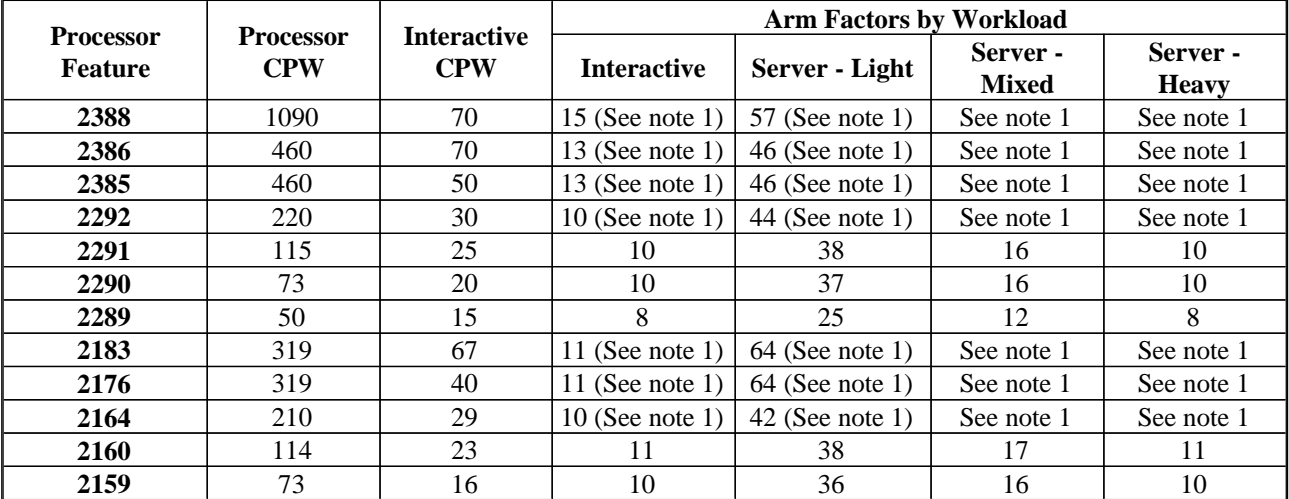

**Notes:**

- 1. This system is limited to a maximum of 10 DASD arms. This number is insufficient to support either a heavy server workload or an interactive workload using the full capabilities of the CPU. If using the MFIOP/9728, only 4 disk arms are supported. With only 4 arms, only VERY light DASD load applications are supported with full CPU power.
- 2. Four arms are required for the minimum RAID-5 protected configuration.

In order to determine the number of disk arms needed for optimum performance for an AS/400 Model 6x0/5x0/4x0, follow the instructions in the worksheet below. The results are for a specific benchmark @ 70% CPU Utilization. Your application may produce a different system load.

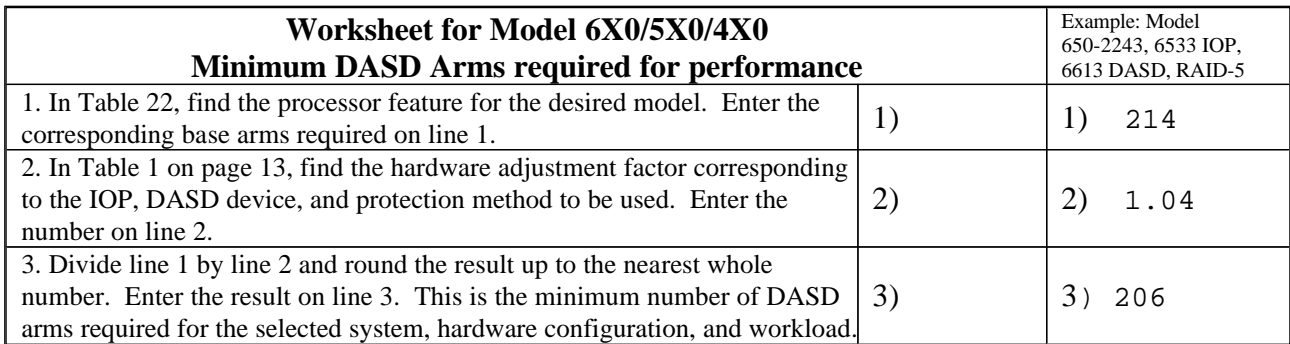

### **Table 22 - Model 6x0/5x0/4x0 Base Arms Required**

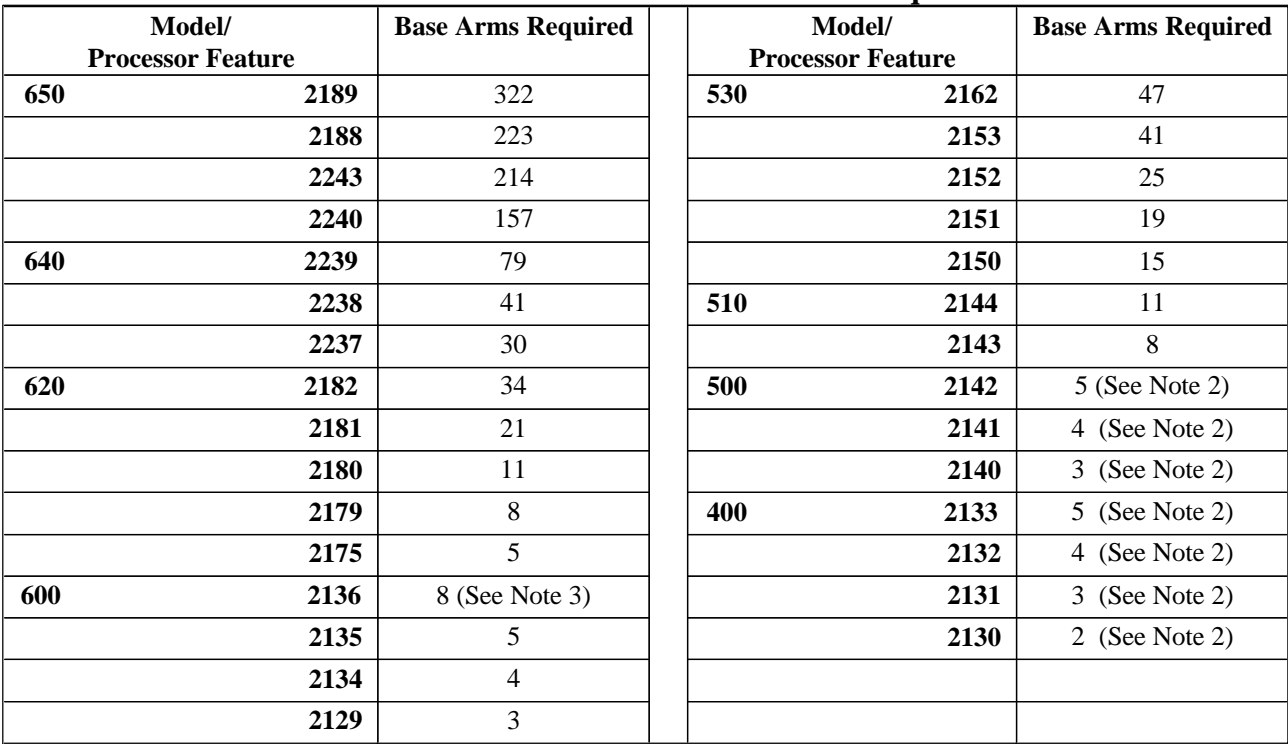

**Notes:**

- 1. Minimum RAID-5 protected configuration is 4 DASD devices.
- 2. For systems with 65x2 IOP, or 9337 4xx/59x models with 6501 IOP, the minimum configurable system is 6 DASD devices when using RAID-5, or 5 when using no protection. The total includes minimum arms required for the MFIOP plus appropriate arms needed on the feature DASD IOP.
- 3. Disk arms limited to 5 when using MFIOP, 9728, or 6530 IOP. Using this IOP type with full CPU power, only VERY light DASD load applications are supported -- i.e. the DASD will potentially become a bottleneck.

# Minimum DASD Arms Required for Performance AS/400 **Sx0** Server Models

In order to determine the number of disk arms needed for optimum performance for AS/400 Sx0, Server Models, follow the instructions in the worksheet below. The results are for a specific benchmark @ 70% CPU Utilization. Your application may produce a different system load.

Note: Mixed Disk Load values are an example of 50% Light Load plus 50% Heavy Load. Use the actual percentages for your case when determining minimum arms for the Mixed environment. (See introductory text for details).

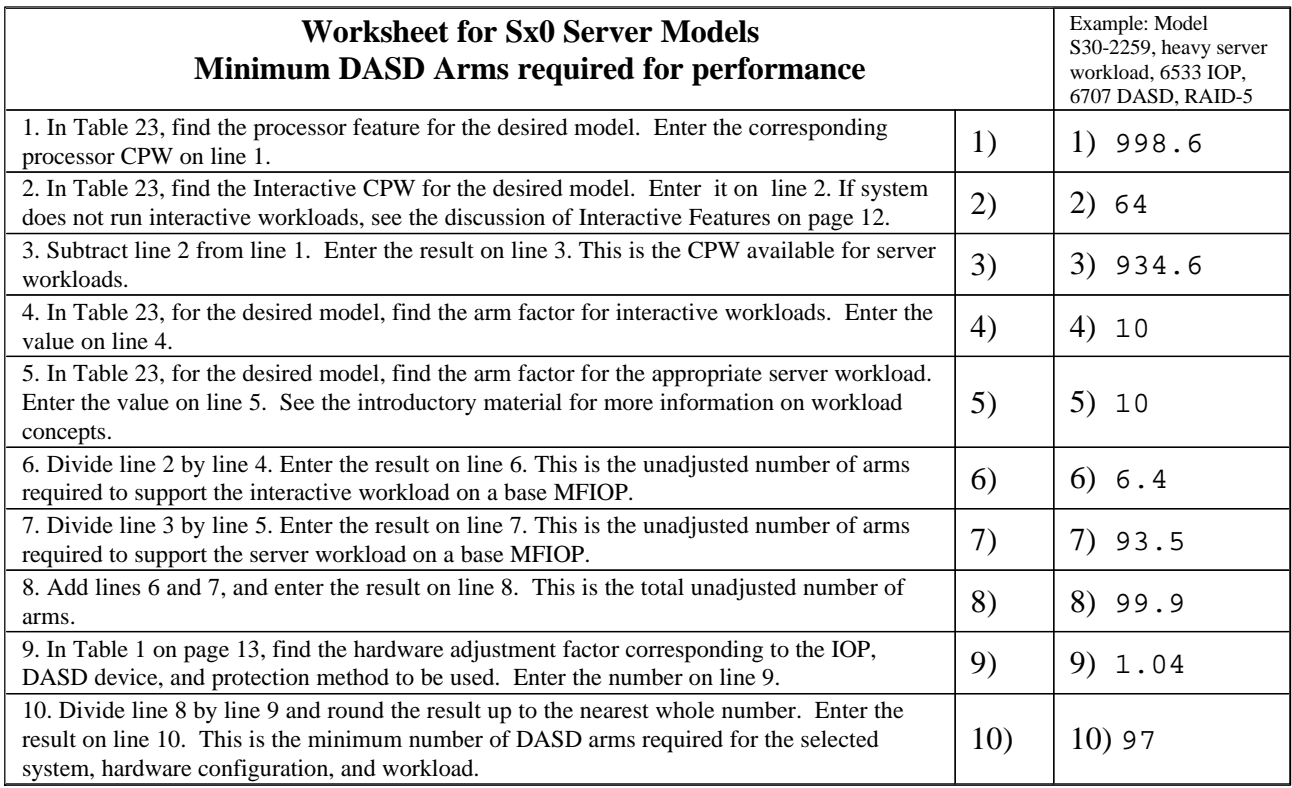

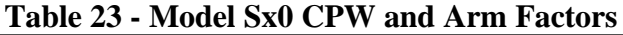

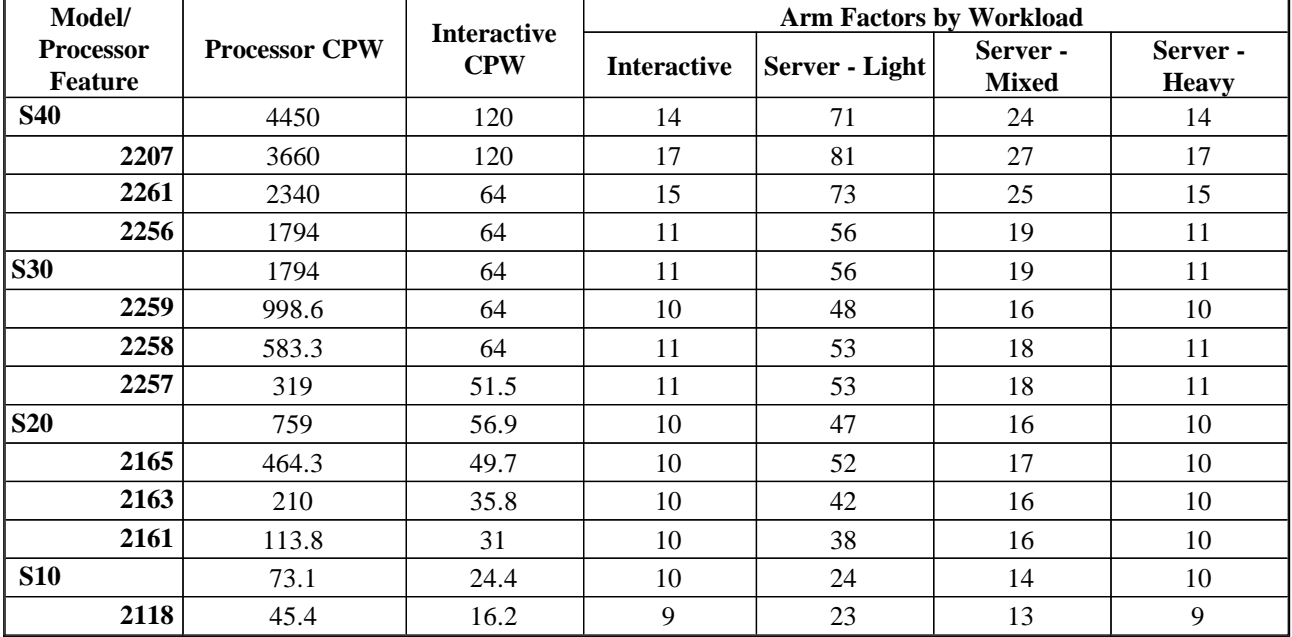

**Notes:**

1. Minimum RAID-5 protected configuration is 4 DASD devices.

### Minimum DASD Arms Required for Performance AS/400 **Custom Server** Models

In order to determine the number of disk arms needed for optimum performance for an AS/400 Model 740, follow the instructions in the worksheet below. The results are for a specific benchmark @ 70% CPU Utilization. Your application may produce a different system load.

Note: Mixed Disk Load values are an example of 50% Light Load plus 50% Heavy Load. Use the actual percentages for your case when determining minimum arms for the Mixed environment. (See introductory text for details).

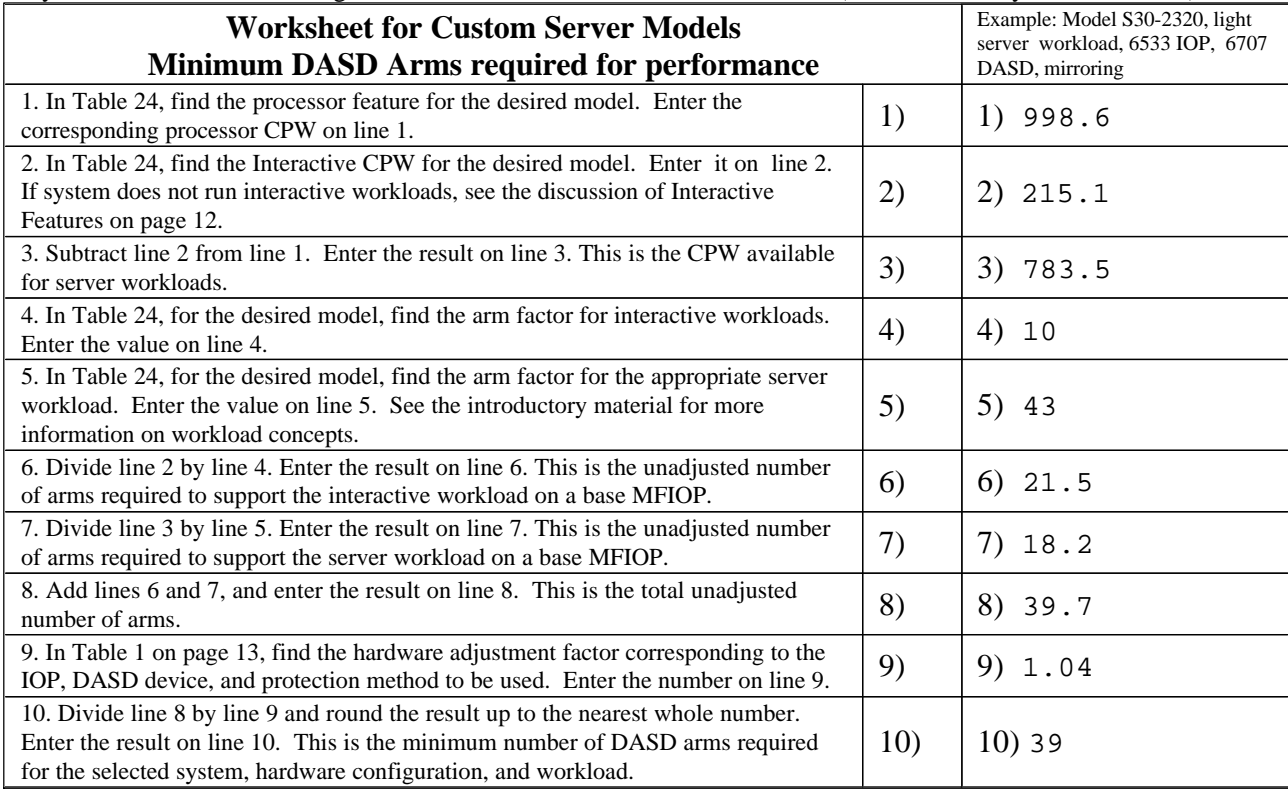

#### **Table 24 - Custom Server Model CPW and Arm Factors**

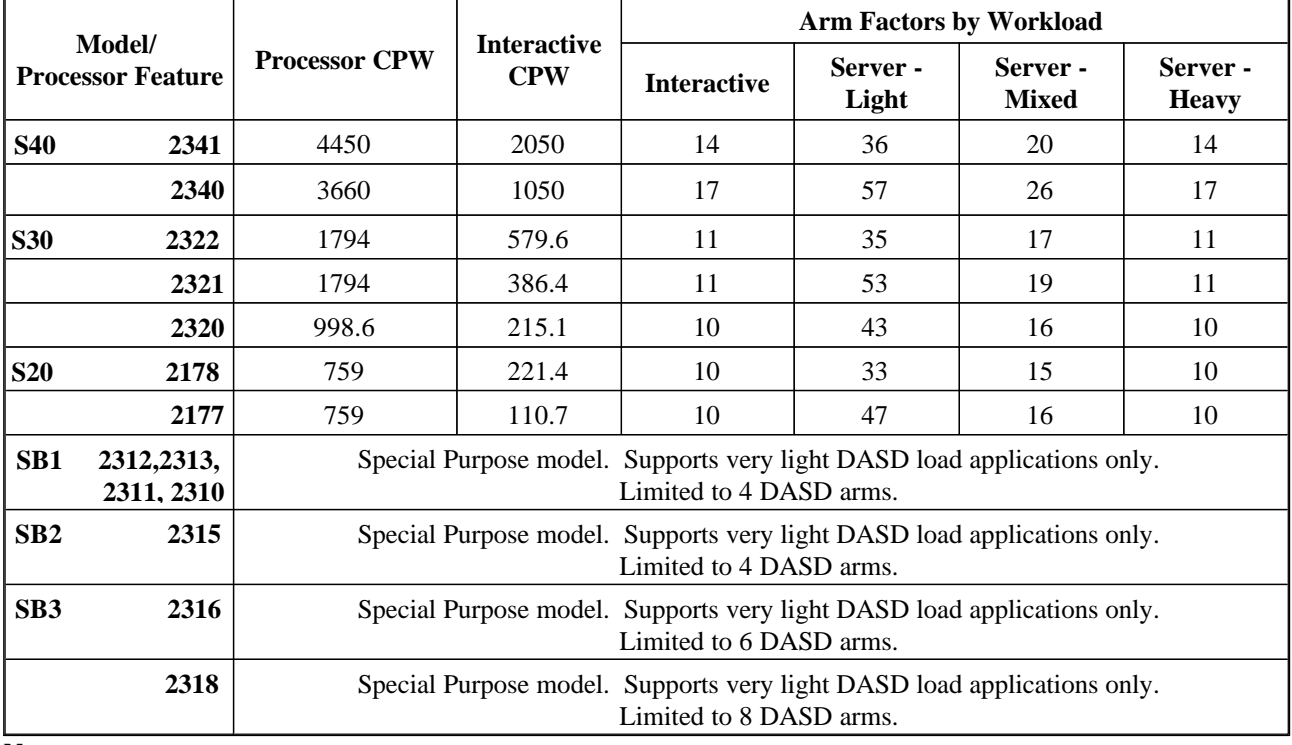

#### **Notes:**

1. Minimum RAID-5 protected configuration is 4 DASD devices..

# Minimum DASD Arms Required for Performance AS/400 **5xS/4xS/150** Server Models

In order to determine the number of disk arms needed for optimum performance for an AS/400 5xS/4xS/150 Server Model, follow the instructions in the worksheet below. The results are for a specific benchmark @ 70% CPU Utilization. Your application may produce a different system load.

Note: Mixed Disk Load values are an example of 50% Light Load plus 50% Heavy Load. Use the actual percentages for your case when determining minimum arms for the Mixed environment. (See introductory text for details).

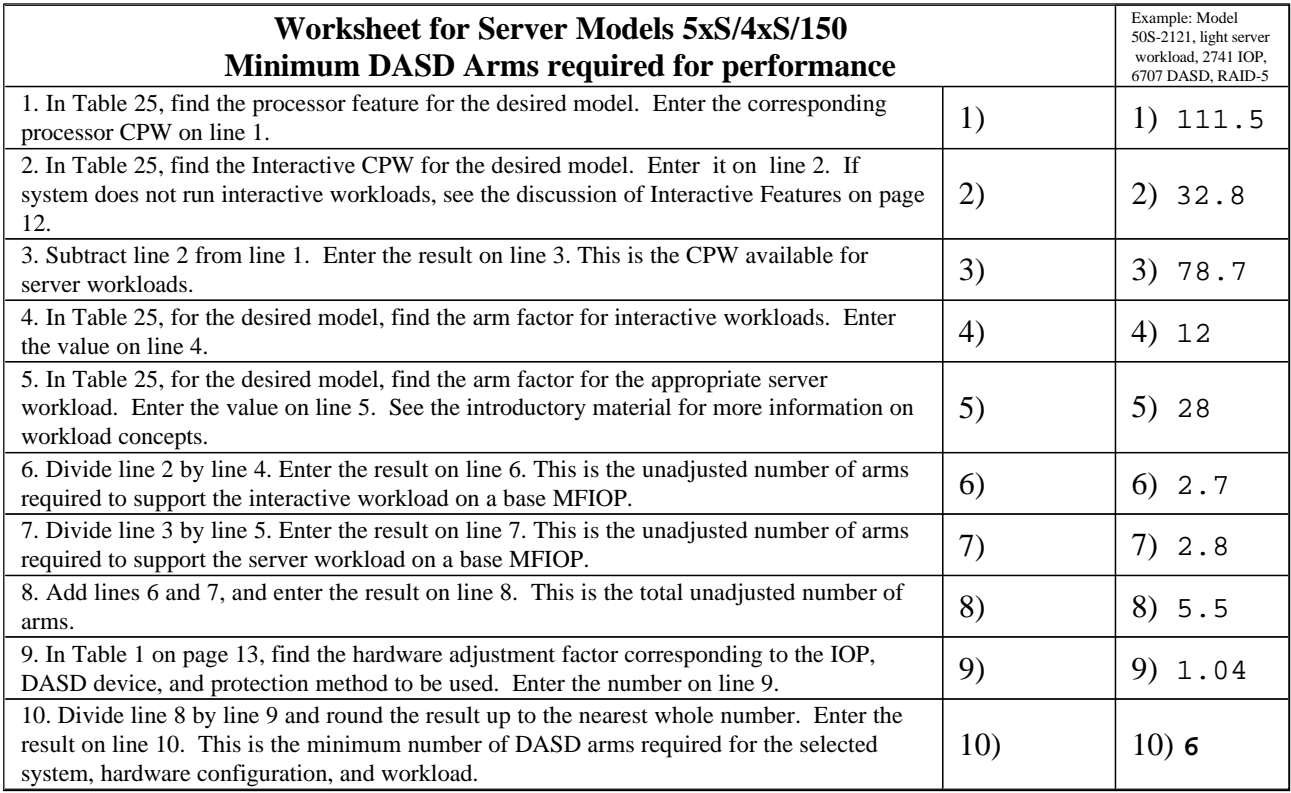

### **Table 25 - Server Model 5xS/4xS/150 CPW and Arm Factors**

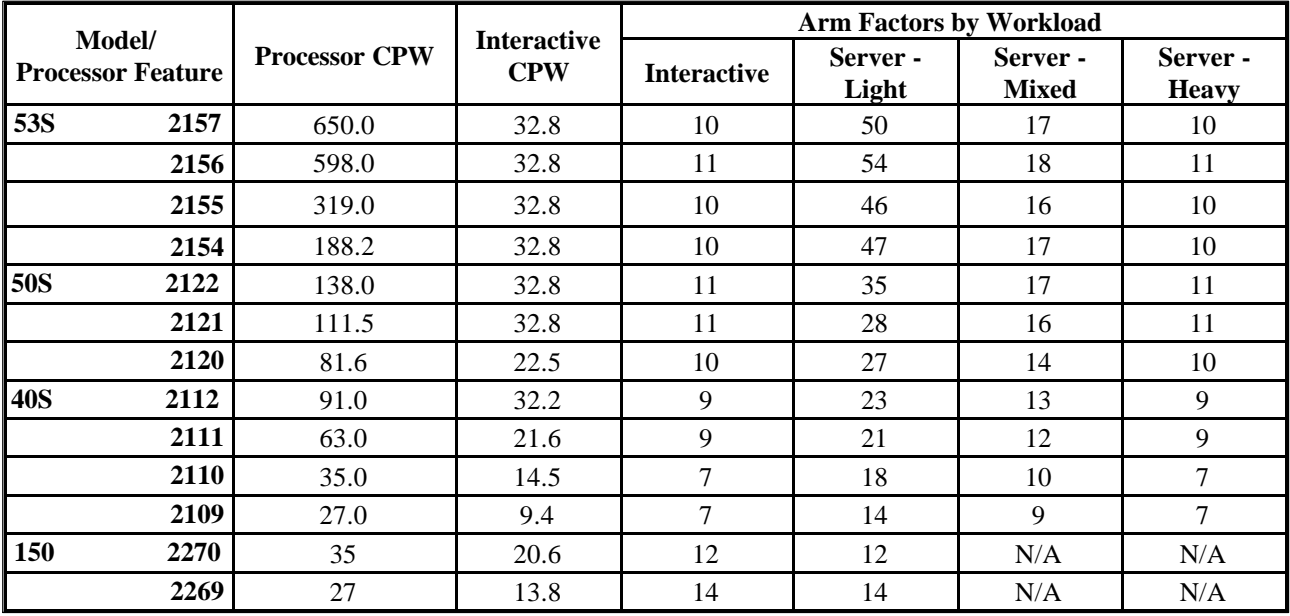

**Notes:**

1. Minimum RAID-5 protected configuration is 4 DASD devices.

Additional performance information and tuning suggestions are available in the IBM AS/400 V4R5 Performance Capabilities Reference Guide (340+ pages, 1.5MB Adobe Acrobat format) on the internet at: <http://publib.boulder.ibm.com/pubs/html/as400/online/chgfrm.htm>

Questions relating to the information in this document should be directed to Larry Whitley, ldw@us.ibm.com, Jason Clegg, jac@us.ibm.com, or Richard Odell, rjodell@us.ibm.com.

© Copyright IBM, 1999, 2000. All rights reserved . This document last updated:8/31/2000.